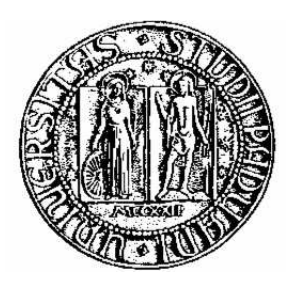

### UNIVERSITA DEGLI STUDI DI PADOVA ` FACOLTA DI SCIENZE STATISTICHE `

Corso di Laurea Specialistica in STATISTICA E INFORMATICA

TESI DI LAUREA

Confronto tra carte di controllo GLR a numerosità fissa e variabile per dati autocorrelati: una proposta basata sul filtro di Kalman

LAUREANDO: RELATORE: Massimiliano Gasperin Chiar.mo Prof. Guido Masarotto

Anno Accademico 2008/2009

# Indice

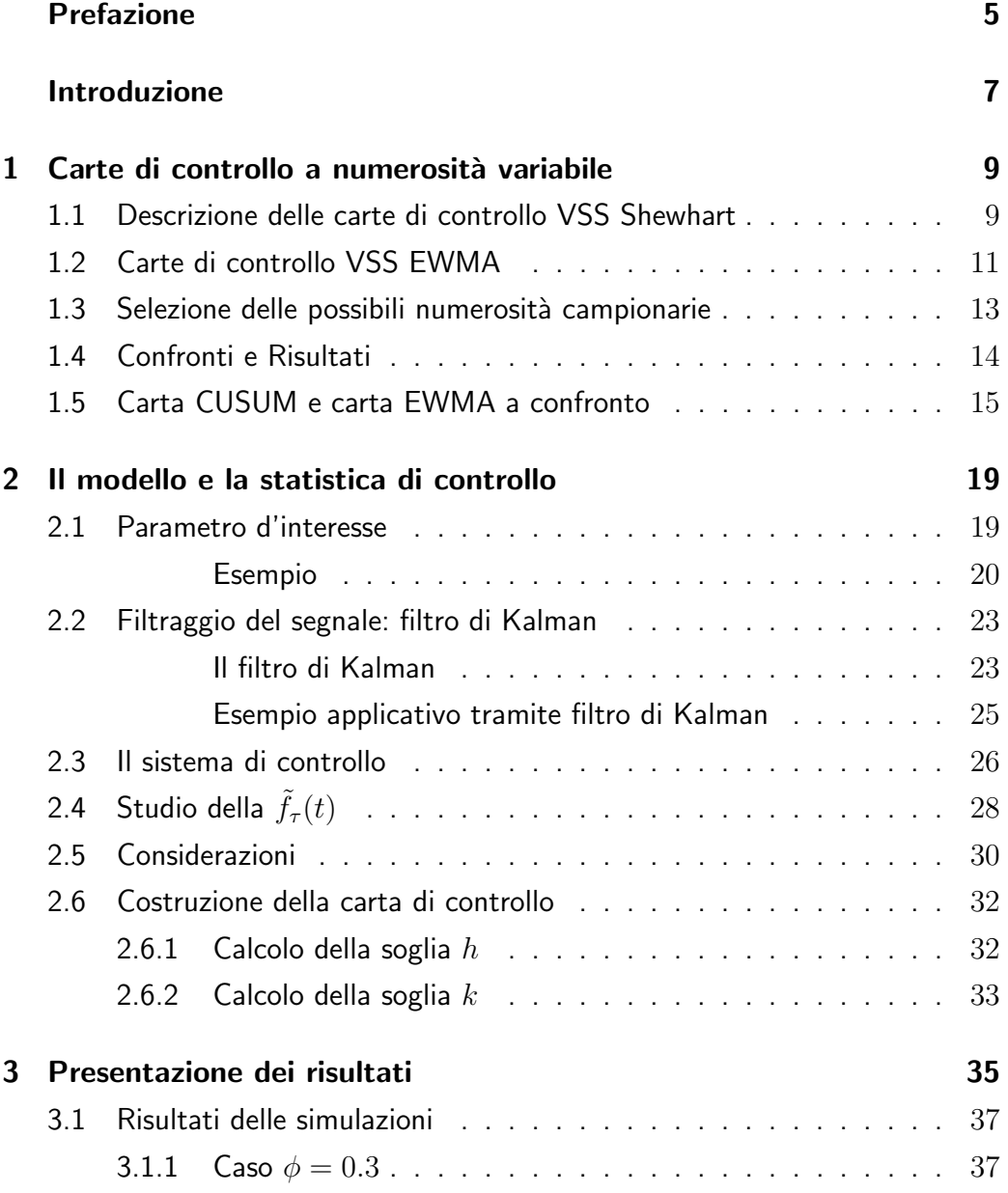

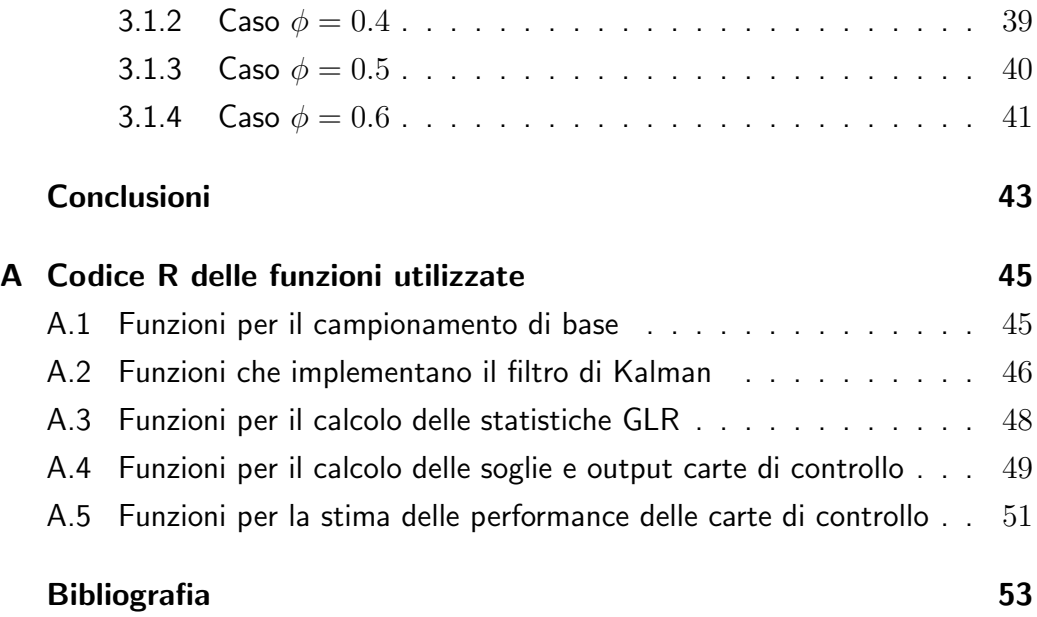

## Prefazione

Le carte di controllo vengono generalmente strutturate prendendo campioni di numerosit`a prefissata dal processo in certi determinati istanti. Alcune carte permettono invece di variare la numerosità campionaria in funzione dei dati prelevati dal processo stesso, ovvero le carte di controllo a numerosità campionaria variabile VSS (Variable Sample Size). Poichè il tasso di campionamento risulta per queste carte più elevato, se c'e' il sospetto che il processo sia fuori controllo, sono in grado di determinare più velocemente, rispetto alle carte tradizionali, delle situazioni di cambiamento del processo in esame. Solitamente lo studio delle carte VSS viene trattato supponendo che i dati siano indipendenti nei diversi istanti temporali. Lo scopo di questo lavoro è valutare la performance delle carte di controllo a numerosità variabile, rispetto a quelle a numerosità fissa, presupponendo che le osservazioni presentino una struttura di dipendenza tra i diversi istanti temporali.

### Introduzione

Le carte di controllo sono un importante strumento per sorvegliare un processo statistico, e verificare, mediante l'esaminazione dell'output dello stesso, se non ci sia stato un cambiamento tale da deteriorarne la qualità. Generalmente, nella pratica, vengono utilizzate le carte di controllo con tasso di campionamento fissato FSR (Fixed Sampling Rate). Questi tipi di carte prevedono che, a ogni istante temporale, la numerosità campionaria rimanga invariata. Recentemente sono stati sviluppati diversi approcci per migliorare la performance delle carte volte a individuare situazioni di fuori controllo: le carte a intervallo di campionamento variabile VSI (Variable Sampling Interval), e le carte di controllo a numerosità variabile VSS (Variable Sample Size).

Il primo tipo di carte prevede che l'intervallo di campionamento sia funzione dell'output ottenuto con il campione preso all'istante corrente. Riferimenti per le carte Shewhart VSI si possono trovare su Reynolds (1989, 1996, 1996a, 1996b), Reynolds e Arnold(1989), Runger e Pignatiello(1991).

Il secondo tipo di carte permette che la numerosità campionaria possa variare in funzione delle statistiche test specifiche a un determinato istante, le quali dipendono dall'output del processo esaminato. Alcuni riferimenti per le carte di controllo Shewhart VSS si trovano su Park e Choi (1993), Prabhu (1993), Costa (1994), Park e Reynolds (1994, 1999), e Zimmer (1998). Per la carta CUSUM *VSS* un riferimento può essere trovato su Annadi (1995). Alcuni confronti sulle carte EWMA e CUSUM VSS con le carte VSI sono stati presentati da Reynolds (1996b). Le carte di controllo VSS, in tutti i riferimenti dati sopra, determinano la numerosità campionaria da usare a un determinato istante temporale in base ai dati disponibili a quello precedente. In pratica a un tempo  $t$  definito, una volta rilevati i dati, è possibile determinare la numerosità da utilizzare al tempo  $t + 1$ . Altri tipi di carte VSS sono state inoltre sviluppate (Reynolds e Stoumbos 1996, 1997, 1998), nelle quali la numerosità per il campione corrente si basa sui dati disponibili dal campione appena estratto. Questi tipi di carta VSS vengono usati quando i risultati per le osservazioni individuali possono essere determinati velocemente, prima che la prossima osservazione del campione possa essere disponibile.

Ci sono alcune situazioni dove le carte VSI e VSS vengono combinate, formando le carte VSSVSI, dove sia la numerosità campionaria che l'intervallo di campionamento possono variare. Le carte Shewhart VSSVSI sono state sviluppate da Prabhu (1994) e Costa (1997, 1998). Rendtel (1990), Arnold e Reynolds (1994, 2000), e Stoumbos e Reynolds (1997) hanno considerato le carte CUSUM VSSVSI. Le carte EWMA VSSVSI sono state sviluppate preliminarmente da Arnold (1993).

In generale, nei lavori precedentemente svolti, i dati rilevati vengono trattati come indipendenti tra i vari istanti temporali, ma molto spesso, nella realtà, questo non accade. Questo lavoro focalizza l'attenzione sulle carte di controllo a numerosità variabile, sviluppando delle carte basate sulla statistica GLR (Generalized Likelihood Ratio), dove viene trattata la presenza di autocorrelazione nella struttura dei dati controllati. L'obiettivo di questo lavoro `e valutare l'efficacia di uno schema variabile VSS rispetto a una carta con uno schema fisso FSR. Nel primo capitolo viene data una panoramica sulle carte di controllo a numerosità campionaria variabile, ponendo l'attenzione in particolare sulle statistiche Shewhart, CUSUM ed EWMA. Nel secondo si tratteranno le carte a numerosità variabile considerando una struttura di autocorrelazione nei dati, dove verrà proposta una soluzione mediante filtro di Kalman. Nel terzo verranno illustrate le tabelle dei risultati pergiunti, e infine verranno trattate le conclusioni.

### Capitolo 1

# Carte di controllo a numerosità variabile

### 1.1 Descrizione delle carte di controllo VSS Shewhart

Per lo scopo di questo lavoro è necessario utilizzare i principi delle carte di controllo VSS. In questi tipi di carte la numerosità campionaria può variare nei diversi istanti temporali, mentre generalmente le carte di controllo pressupongono invece che la numerosità rimanga costante. Tipicamente la numerosità da estrarre nel prossimo campione viene determinata in funzione del recente valore della statistica di controllo. Posta X la variabile che determina la qualit`a del processo misurata, viene supposto che la sua distribuzione di probabilità sia dipendente dal parametro  $\theta$ . La descrizione base per la carta VSS è rappresentata dal parametro generale  $\theta$ , nello specifico ponendo  $\theta = \mu$ , dove  $\mu$  è la media del processo. L'obiettivo delle carte di controllo è l'individuazione di un qualsiasi shift del parametro  $\theta$  dal valore target in controllo  $\theta_0$ , dovuto a una causa speciale o assegnabile. Si suppone, in generale, che i campioni vengano prelevati negli istanti temporali prefissati  $t_i = i$  per ogni i, dove si assume che il controllo del processo inizi al tempo  $t_1 = 1$ . Si pone  $Y_k$  come la statistica di controllo calcolata avendo a disposizione il k-esimo campione al tempo  $t_k$ . Per la carta di controllo Shewhart  $Y_k$  è funzione del campione corrente, mentre le carte CUSUM ed EWMA consentono a  $Y_k$  di dipendere dai campioni estratti agli istanti precedenti. Alcune carte di controllo CUSUM ed EWMA richiedono l'utilizzo di un valore iniziale  $Y_0$  prima di ottenere il primo campione. Nelle applicazioni, per le carte VSS, vengono utilizzate semplicemente due possibili numerosità, in quanto nessun risultato sull'ottimalità della scelta della numerosità campionaria  $n(y)$ , in funzione dei dati disponibili al tempo  $t$ , è stato finora pubblicato. Tuttavia Zimmer (1998) ha mostrato che l'utilizzo di tre possibili numerosit`a campionarie per le carte di controllo Shewhart offre un leggero miglioramento in termini di performance, rispetto alla scelta di due possibili numerosit`a campionarie. Nel seguito verrà considerato il caso di due numerosità, poiché è il modo con cui si è deciso di presentare i risultati in questo lavoro. Le due possibili numerosità vengono denotate con  $n_1$  e  $n_2$ , dove  $0 < n_1 < n_2$ . Le regioni di controllo e fuori controllo vengono denotate rispettivamente con  $C$  e  $C'$ , in quanto se  $Y_k$  cade in  $C'$  al tempo  $t_k$  allora viene segnalato un allarme, mentre se  $Y_k$  cade nella regione  $C$  allora il controllo del processo continua almeno fino al tempo  $t_{k+1}$  quando viene prelevato il campione (k+1)-esimo. La funzione della numerosità campionaria  $n(y)$  può essere rappresentata partizionando C in due possibili regioni,  $N_1$  e  $N_2$ , ovvero

$$
n(y) = \begin{cases} n_1 & \text{se } y \in N_1 \\ n_2 & \text{se } y \in N_2 \end{cases} \tag{1.1}
$$

Per semplificare la notazione, è conveniente porre

$$
M_k = n(Y_{k-1}),
$$

ovvero la numerosità campionaria all'istante  $k$ . Per illustrare il funzionamento delle carte V SS si considera una carta di controllo Shewhart, con lo scopo di sorvegliare la media del processo  $\mu$ , dove le osservazioni sono normali con varianza  $\sigma^2$ , e  $\mu_0$  rappresenta il valore target per  $\mu$ . Le carte  $\bar{X}$  in generale mostrano la statistica test  $\bar{X}_k$ , la media campionaria dell'istante  $k$ , ma poichè la numerosità campionaria varia col tempo, per convenienza vengono considerate standardizzate. La statistica di controllo all'istante  $k \in Y_k = Z_k$ , dove

$$
Z_k = \sqrt{M_k} \frac{\bar{X}_k - \mu_0}{\sigma} \tag{1.2}
$$

`e la media campionaria standardizzata all'istante k. Per convenienza le regole di decisione per la carta Shewhart *VSS* vengono espresse in termini di  $|Z_k|$ , in modo da evitare di avere limiti separati per i valori positivi e negativi di  $Z_k$ . Questa carta segnala un cambiamento avvenuto in  $\mu$  se  $|Z_k| > h$ , dove h `e la soglia frequentemente presa con la regola del 3-sigma. Per le carte VSS si suppone che venga preso un campione di numerosità  $n_1$  all'istante successivo se  $0 \leq |Z_k| < g_n$ , e un campione di numerosità  $n_2$  se  $g_n \leq |Z_k| \leq h$ , dove  $g_n < h$ . La soglia intermedia viene rappresentata da  $g_n$ , e dipende dalla numerosità media campionaria desiderata.

### 1.2 Carte di controllo VSS EWMA

Supponendo che la variabile X, indicatrice della qualità del processo, segua una distribuzione normale, l'obiettivo resta il controllo della media  $\mu$  usando una carta di controllo EWMA *VSS*. La statistica di controllo EWMA è una media pesata delle medie correnti e passate, con pesi decrescenti man mano che la distanza temporale dalla media corrente aumenta. Poich`e la numerosità campionaria non rimane costante, la carta EWMA viene implementata incorporando nella statistica una qualche dipendenza dalla numerosità considerata all'istante corrente. Reynolds e Arnold (2001) hanno considerato quattro diverse statistiche EWMA. Se il campione presenta sempre la stessa numerosità, la statistica EWMA standard usata per sorvegliare  $\mu$  è la seguente:

$$
E_k^U = (1 - \lambda)E_{k-1} + \lambda \bar{X}_k, \tag{1.3}
$$

dove  $E_0$  viene posto pari a  $\mu_0$  generalmente, e  $\lambda$  rappresenta il parametro di lisciamento. L'apice U in  $E_k^U$  indica una sorta di statistica non pesata. La scelta di  $\lambda$  determina i pesi dati sia alla media corrente che alle medie passate, e pu`o essere variato a seconda della sensibilit`a che deve avere la carta ad individuare shift dalla media  $\mu$ . In particolare piccoli valori di  $\lambda$ rendono la carta EWMA più sensibile a piccoli shift. Reynolds (1996b) ha dato qualche limitato confronto tra la EWMA VSS ed EWMA VSI. Per lo studio delle EWMA VSS risulta conveniente esprimere la statistica test nella seguente versione standardizzata:

$$
Y_k^U = (1 - \lambda)Y_{k-1} + \lambda Z_k^*,
$$
\n(1.4)

dove

$$
Z_k^* = \sqrt{\bar{n}} \frac{\bar{X}_k - \mu_0}{\sigma} \tag{1.5}
$$

`e la media campionaria standardizzata all'istante k, utilizzando la deviazione standard della media inversamente proporzionale a  $\sqrt{\bar{n}}$ , e  $\bar{n}$  rappresenta il numero medio di estrazioni campionarie effettuate. Nella carta EWMA standardizzata un allarme viene segnalato se $\left | Y_k^U \right |$  $\big| \geq h,$  dove $h$  è il limite di controllo. Quando lo schema VSS viene aggiunto alla carta EWMA, le regole di decisione possono essere adottate nella stessa maniera che per quelle date nel paragrafo precedente sulla carta Shewhart su  $\bar{X}$ . Nelle carte VSS si utilizza il campione di numerosità più bassa $n_1$  se $\left| {Y_k^U} \right\rangle$  $| < g_n$  e il campione più grande  $n_2$  se  $g_n \leq |Y_k^U|$  $| < h$ , dove  $g_n < h$ . La prima statistica che Reynolds e Arnold considerano, si basa sulla statistica EWMA dove i pesi  $\lambda$ sono proporzionali alla radice quadrata della numerosit`a campionaria usata all'istante $k.$  In particolare questa statistica, denominata  $E_k^S,$  è

$$
E_k^S = \left(1 - \lambda \sqrt{\frac{M_k}{\bar{n}}}\right) E_{k-1}^S + \lambda \sqrt{\frac{M_k}{\bar{n}}} \bar{X}_k, \qquad (1.6)
$$

mentre la sua versione standardizzata risulta

$$
Y_k^S = \left(1 - \lambda \sqrt{\frac{M_k}{\bar{n}}}\right) Y_{k-1}^S + \lambda \sqrt{\frac{M_k}{\bar{n}}} Z_k^*.
$$
 (1.7)

In pratica i pesi  $\lambda$  sono direttamente proporzionali alla numerosità campionaria. Le regole di decisione per la carta basata sulla statistica  $Y_k^S$  sono le stesse adottate per  $Y_k^U$ , con il limite  $g_n < h$ . Un altro tipo di statistica EW-MA utilizza i pesi proporzionali alla numerosità campionaria. La statistica, definita come  $E_k^W$ , è

$$
E_k^W = \left(1 - \lambda \frac{M_k}{\bar{n}}\right) E_{k-1}^W + \lambda \frac{M_k}{\bar{n}} \bar{X}_k, \tag{1.8}
$$

mentre la versione standardizzata considerata

$$
Y_k^W = \left(1 - \lambda \frac{M_k}{\bar{n}}\right) Y_{k-1}^W + \lambda \frac{M_k}{\bar{n}} Z_k^*.
$$
\n(1.9)

Le regole di decisione per la carta basata sulla statistica  $Y_k^W$  sono le stesse adottate per  $Y_k^U$  e  $Y_k^S$ , con il limite  $g_n < h$ . Chiaramente le statistiche  $Y_k$ ,  $Y_k^S$  e  $Y_k^W$  coincidono quando la numerosità campionaria rimane invariata nel

tempo. La distribuzione di $\bar{X}_k$ e $Z_k^*$  dipende dalla numerosità campionaria, in modo tale che, quando questa non è più costante, i limiti  $h e g_n$  devono essere aggiustati per mantenere le proprietà in controllo desiderate (c'e' una dipendenza dai rapporti  $\frac{n_i}{\bar{n}}$ ). In pratica il disegno di una carta EWMA risulta essere più difficoltoso rispetto a una carta Shewhart, in quanto i limiti  $g_n$  e h devono essere modificati se i valori  $n_i$  variano. Per ovviare a questo problema si può utilizzare una versione standardizzata della statistica test, definita in questa maniera:

$$
Y_k^Z = (1 - \lambda)Y_k^Z + \lambda Z_k, \qquad (1.10)
$$

dove

$$
Z_k = \sqrt{n_t} \frac{\bar{X}_k - \mu_0}{\sigma}.
$$
\n(1.11)

La standardizzazione utilizzata in  $Z_k$  utilizza dei pesi proporzionali alla radice quadrata della numerosit`a campionaria usata nel campione corrente. Quando il processo è in controllo  $(\mu = \mu_0)$ , la distribuzione di  $Z_k$  è normale standard, e non dipende dalle possibili numerosità campionarie utilizzate. In questa maniera le proprietà in controllo della carta non dipendono dalla  ${\rm scelta}$  delle  $n_i,$  e conseguentemente il disegno risulta molto più agevole per diverse situazioni pratiche. Il limite di controllo  $h$  può essere scelto nello stesso modo che per una carta EWMA a schema fisso.

### 1.3 Selezione delle possibili numerosità campionarie

La scelta delle numerosità $n_1$ e $n_2$  (o equivalentemente la scelta di $\frac{n_1}{\bar{n}}$ e $\frac{n_2}{\bar{n}}$  $\frac{\imath_2}{\bar{\mathbb{n}}}\big)$ risulta rilevante ai fini delle performance delle carte. Alcune volte le numerosità sono vincolate alle situazioni reali. Per esempio, il valore di  $n_2$  potrebbe avere un valore massimo ragionevole poichè nella pratica, in genere, c'è un vincolo sul massimo dei valori estraibili per campione. Situazioni nelle quali le unità campionarie, una volta prelevate, non risultino più usufruibili per qualche motivo, implicano spesso parecchi costi. Ne consegue che è possibile estrarre solo una piccolissima frazione di unità per ogni istante. Negli esempi riportati da Reynolds e Arnold la scelta di $\frac{n_1}{\bar{n}} = 0.6$ e $\frac{n_2}{\bar{n}} = 4$ sono ragionevoli per una buona performance in vari range di shift. L'appunto che fanno gli autori è che spesso, in alcune situazioni reali, non risulta una buona scelta avere  $n_2$  molto più grande di  $n_1$  in termini di rapporto con  $\bar{n}$ . Il vincolo che si richiede nelle pratica è che  $n_1$  e  $n_2$  siano interi. Un'altra buona scelta può essere rappresentata scegliendo  $\frac{n_1}{\bar{n}} = 0.6$  e  $\frac{n_2}{\bar{n}} = 2$ .

### 1.4 Confronti e Risultati

I confronti fatti da Reynolds e Arnold nel 2001 riguardavano la sorveglianza della media µ. Per poter paragonare diverse carte, occorre esprimere lo shift  $\delta$  standardizzato nella seguente maniera:

$$
\delta = \sqrt{\bar{n}}(\mu - \mu_0)/\sigma, \qquad (1.12)
$$

ovvero lo shift standardizzato utilizzando lo scarto quadratico medio di  $\bar{X}$ . La performance delle varie carte EWMA dipende dalla scelta del parametro  $\lambda$ , poiché potrebbe rilevarsi buona per alcune carte, mentre per altre potrebbe non andare bene. Di fatto, per ottenere delle determinate proprietà in controllo (come, ad esempio, il mantenimento di un prefissato numero di falsi allarmi entro un certo intervallo temporale) devono essere aggiustati i parametri  $\lambda$  e i limiti  $h$  e  $g_n$ . I risultati hanno mostrato che nella maggior parte dei casi la statistica  $Y_k^U$ , usata nella carta EWMA tradizionale, ha una performance peggiore rispetto alle statistiche EWMA pesate con la numerosità campionaria al tempo t. La tabella 1.1 mostra i risultati ottenuti. La statistica che presenta una performance migliore per piccoli shift ( $\delta$  che varia tra 0.25 fino a 1) risulta essere  $Y_k^W$ , mentre per grandi shift risulta essere  $Y_k^Z$  $(\delta$  maggiore di 1).

|                | $Y_k^U$ | $Y_k^S$ | $Y_k^W$ | $Y_k^Z$ |
|----------------|---------|---------|---------|---------|
| $n_1/\bar{n}$  | 0.6     | 0.6     | 0.6     | $0.6\,$ |
| $n_2/\bar{n}$  | 4.0     | 4.0     | 4.0     | 4.0     |
| $\lambda$      | 0.044   | 0.072   | 0.055   | 0.138   |
| $\delta = 0.0$ | 370.40  | 370.40  | 370.40  | 370.40  |
| $0.25\,$       | 74.76   | 61.77   | 58.57   | 61.09   |
| 0.5            | 24.18   | 18.38   | 17.22   | 17.93   |
| 0.75           | 14.00   | 10.31   | 9.67    | 9.95    |
| 1.0            | 9.84    | 7.23    | 6.80    | 6.88    |
| $1.5\,$        | 6.18    | 4.57    | 4.32    | 4.26    |
| 2.0            | 4.49    | 3.41    | 3.25    | 3.14    |
| 3.0            | 2.92    | 2.38    | 2.38    | 2.19    |
| 4.0            | 2.19    | 1.84    | 2.00    | 1.71    |
| 5.0            | 1.74    | 1.46    | 1.78    | 1.36    |
| h.             | 0.372   | 0.427   | 0.405   | 0.757   |
| $g_n$          | 0.280   | 0.255   | 0.150   | 0.410   |

Tabella 1.1: Valori della carta di controllo EWMA VSS per le statistiche  $Y_k^U$ ,  $Y_k^S$ ,  $Y_k^W$ ,  $Y_k^Z$  con  $\lambda$  ottimale per  $\delta_1 = 0.5$  (Reynolds e Arnold, 2001).

### 1.5 Carta CUSUM e carta EWMA a confronto

La carta EWMA tende a comportarsi meglio rispetto alla carta Shewhart tradizionale, specie nell'individuare piccoli shift da  $\mu$ . In genere nelle carte di controllo tradizionali (a numerosità fissa) le carte CUSUM ed EWMA presentano pressapoco le stesse performance nell'individuare piccoli e moderati shift dalla media (Lucas e Saccucci, 1990), mentre alcuni confronti tra carte CUSUM ed EWMA VSI sono stati presentati da Saccucci (1992) e Reynolds (1995). Per quanto riguarda l'implementazione delle carte CUSUM per  $\mu$ , esse sono in genere unidirezionali, ossia disegnate per rilevare shift dalla media in una direzione (inferiore o superiore al valore target  $\mu_0$ ), dalle quali `e possibile ricavare la relativa carta CUSUM bidirezionale, prendendo due carte unidirezionali. Nei confronti effettuati da Reynolds e Arnold nel 2001, venivano considerate le carte CUSUM ed EWMA unidirezionali. Come per le carte di controllo EWMA, ci sono parecchi modi per definire una statistica CUSUM che tenga conto delle diverse numerosit`a campionarie per le carte VSS (Arnold e Reynolds, 2001). Una statistica CUSUM per rilevare uno shift in  $\mu$  da  $\mu_0$  a  $\mu_1 > \mu_0$ , utilizzando  $Z_k$ , è la seguente:

$$
Y_k^C = \max\{0, Y_{k-1}^C\} + (Z_k - \gamma),\tag{1.13}
$$

dove

$$
\gamma = \sqrt{n}(\mu_1 - \mu_0)/2\sigma \tag{1.14}
$$

è il corrispondende valore standardizzato di  $\bar{n}$ . La carta CUSUM segnala un allarme al k-esimo campione se  $Y_k^C \geq h$ , dove  $h$  è il limite di controllo. Il campione di numerosità più piccola  $n_1$  viene usato se  $Y_k^C \leq g_n$ , e quello più grande  $n_2$  se  $g_n < Y_k^C \leq h$ . E' possibile utilizzare la versione standardizzata della statistica CUSUM, ossia:

$$
Y_k^{ZC} = (1 - \lambda) \max\{0, Y_{k-1}^{ZC}\} + \lambda Z_k.
$$
 (1.15)

La tabella 1.2 mostra i risultati ottenuti con le carte EWMA e CUSUM. Si nota che c'e' una piccolissima differenza tra le due carte quando sono ottimizzate per lo stesso shift. Quindi non sussiste una particolare ragione per prendere in considerazione una carta piuttosto che un'altra.

|                  | VSS ottimale per $\delta_1=0.5$ |              | VSS ottimale per $\delta_1=0.5$ |              |  |
|------------------|---------------------------------|--------------|---------------------------------|--------------|--|
| <b>EWMA</b>      |                                 | <b>CUSUM</b> | <b>EWMA</b>                     | <b>CUSUM</b> |  |
| $n_1/\bar{n}$    | 0.6                             | 0.6          | 0.6                             | 0.6          |  |
| $n_2/\bar{n}$    | 4.0                             | 4.0          | 4.0                             | 4.0          |  |
| $\lambda$        | 0.120                           |              | 0.335                           |              |  |
| $\gamma$         |                                 | 0.47         |                                 | 0.89         |  |
| $\delta = 0.0$   | 740.80                          | 740.80       | 740.80                          | 740.80       |  |
| 0.25             | 51.58                           | 52.51        | 95.59                           | 94.13        |  |
| 0.5              | 14.61                           | 15.16        | 19.67                           | 19.98        |  |
| 0.75             | 8.15                            | 8.45         | 8.02                            | 8.38         |  |
| 1.0              | 5.66                            | 5.81         | 4.90                            | 5.16         |  |
| 1.5              | 3.50                            | 3.51         | 2.81                            | 2.93         |  |
| 2.0              | 2.54                            | 2.47         | 2.05                            | 2.07         |  |
| 3.0              | 1.82                            | 1.70         | 1.48                            | 1.46         |  |
| 4.0              | 1.51                            | 1.45         | 1.18                            | 1.16         |  |
| 5.0              | 1.30                            | 1.30         | 0.91                            | 0.88         |  |
| $\boldsymbol{h}$ | 0.738                           | 5.023        | 1.370                           | 2.831        |  |
| $g_n$            | 0.358                           | 1.596        | 0.617                           | 0.526        |  |

Tabella 1.2: Confronto tra lo schema CUSUM VSS e lo schema EWMA VSS con  $\lambda$ e $\gamma$ ottimali per $\delta_1=1$ e $\delta_1=0.5.$ 

## Capitolo 2

# Il modello e la statistica di controllo

### 2.1 Parametro d'interesse

Per quanto riguarda il perseguimento dello scopo di questo lavoro, ovvero valutare se sia conveniente adottare le carte a numerosità variabile considerando una particolare statistica GLR, occorre prima di tutto definire la quantit`a estratta dal processo che dovr`a essere tenuta in considerazione. Il parametro rilevante è la media, che viene stimata dalla corrispondente media campionaria. Essa è un indicatore importante perchè riporta l'informazione se il processo produce in condizioni di controllo o meno. Si assume che ai vari istanti temporali t la media segua un modello autoregressivo del primo ordine definito nella seguente maniera:

$$
\mu_t = \phi \mu_{t-1} + w_t, \qquad (2.1)
$$

dove  $\phi$  è il coefficiente autoregressivo del primo ordine, e  $w_t$  è un white noise gaussiano con scarto pari a  $\sigma_w$ , vale a dire  $w_t \sim N(0, \sigma_w^2)$ . In questo lavoro non ci si preoccuper`a della stima dei parametri del modello sottostante, in quanto  $\phi$  e  $\sigma_w$  si assumeranno completamente noti. Per lo studio delle performance delle carte di controllo verranno proposti diversi modelli per la media poich`e, essendo i parametri noti, questi potranno essere cambiati a priori prima delle simulazioni. Le carte prese in considerazione sono di due tipi: carte con numerosità fissa e carte con numerosità variabile. A un determinato istante t si suppone che vengano estratti  $n_t$  elementi dal processo, che costituiranno il campione necessario per l'analisi statistica. Per le carte di controllo a numerosità fissa  $n_t$  rimarrà costante, mentre per quelle variabili  $n_t$  può essere costituito da due possibili valori:  $n_1$  oppure  $n_2$ , con  $n_1 < n_2$ . Qundi al tempo t abbiamo a disposizione un campione di  $n_t$  osservazioni, denotate con:

$$
y_{(1)t}, y_{(2)t}, \dots, y_{(n_t)t}.\tag{2.2}
$$

Le osservazioni ottenute al tempo t avranno tutte media  $\mu_t$ , ma si differenziano dal fatto che ciascuna di esse presenta un termine casuale di errore  $(denominato v<sub>it</sub>)$ , che le faranno oscillare attorno alla media stessa. In pratica una singola osservazione avrà la seguente struttura:

$$
y_{it} = \mu_t + v_{it},\tag{2.3}
$$

dove  $\mu_t$  rappresenta la media la tempo  $t$ , e  $v_{it} \sim N(0, \sigma_v^2)$ . L'interesse finale sarà rivolto alla media campionaria al tempo  $t$ , necessaria per costruire la statistica test di controllo del sistema. Il modello di riferimento finale é cosi costituito:

$$
\bar{y}_t = \mu_t + a_t,\tag{2.4}
$$

dove  $\bar{y}_t = \frac{1}{n_s}$  $\frac{1}{n_t} \sum_{i=1}^{n_t} y_{it}$  e  $a_t \sim N(0, \frac{\sigma_v^2}{n_t}).$ 

In pratica non viene osservato direttamente il valore  $\mu_t$ , ma piuttosto una sua trasformazione lineare. Il modello rappresentato viene denominato statespace model. Nel seguito è riportato un esempio per chiarire la logica di funzionamento del processo.

#### Esempio

La figura 2.1 mostra  $n = 100$  osservazioni dal modello *state space* univariato,

$$
\bar{y}_t = \mu_t + a_t,\tag{2.5}
$$

dove la media  $\mu_t$  segue un modello AR(1), cioè

$$
\mu_t = \phi \mu_{t-1} + w_t, \quad \text{per } t = 1, 2, \dots, n. \tag{2.6}
$$

I processi noise sono indipendenti e gaussiani, con  $\sigma_w = \sigma_v = 1$ . In particolare la media  $\mu_t$  segue un processo stazionario AR(1) con  $\phi = 0.6$ , come mostrato dalla linea tratteggiata sulla figura. A ogni istante vengono estratti 3 elementi, che compongono il campione, dove le singole osservazioni hanno media  $\mu_t$ , con l'aggiunta di un termine casuale, vale a dire  $v_{it}$ . Il valore atteso della media campionaria è  $\mu_t$ , con una varianza che dipende da  $\sigma_v$  (che in questo caso sarà pari a  $1/3$ ).

$$
Y = \begin{bmatrix} y_{11} & y_{12} & y_{13} \\ y_{21} & y_{22} & y_{23} \\ \vdots & \vdots & \vdots \\ y_{n1} & y_{n2} & y_{n3} \end{bmatrix} \Rightarrow \begin{bmatrix} \bar{y}_1 = \mu_1 + a_1 \\ \bar{y}_2 = \mu_2 + a_2 \\ \vdots \\ \bar{y}_n = \mu_n + a_n \end{bmatrix}
$$

Dato che  $\mu_t$  è un processo stazionario AR(1), la sua struttura di autocovarianza risulta la seguente:

$$
\gamma_{\mu}(h) = \frac{\sigma_w^2}{1 - \phi^2} \phi^h \ h = 0, 1, 2, \dots \tag{2.7}
$$

Poichè l'output finale del processo risulta la media campionaria di  $n_t$  elementi, dobbiamo valutare cosa accade alla struttura di autocorrelazione per questo segnale, con l'aggiunta di un processo noise gaussiano. Il processo  $\bar{y}_t$ risulta stazionario, poichè è somma di di due processi indipendenti stazionari  $\mu_t$  e  $a_t$ . Così la varianza della media campionaria risulta essere:

$$
\gamma_{\bar{y}}(0) = var(\mu_t + a_t) = \frac{\sigma_w^2}{1 - \phi^2} + \frac{\sigma_v^2}{n_t},
$$
\n(2.8)

e, quando  $h \geq 1$ ,

$$
\gamma_{\bar{y}}(h) = cov(\bar{y}_t, y_{t-h}^-) = cov(\mu_t + v_t, \mu_{t-h} + v_{t-h}) = \gamma_{\mu}(h). \tag{2.9}
$$

Di conseguenza, per  $h \geq 1$ , l'ACF (Autocorrelation Function) risulta essere

$$
\rho_{\bar{y}}(h) = \frac{\gamma_{\bar{y}}(h)}{\gamma_{\bar{y}}(0)}.
$$
\n(2.10)

Si nota che, quando  $n_t$  tende ad essere abbastanza elevato, la varianza di  $\bar{y}_t$ tende ad essere pari a quella di  $\mu_t$ . In questo caso i due segnali tenderebbero a coincidere, poich`e corrisponderebbe ad osservare direttamente la media sottostante  $\mu_t$ .

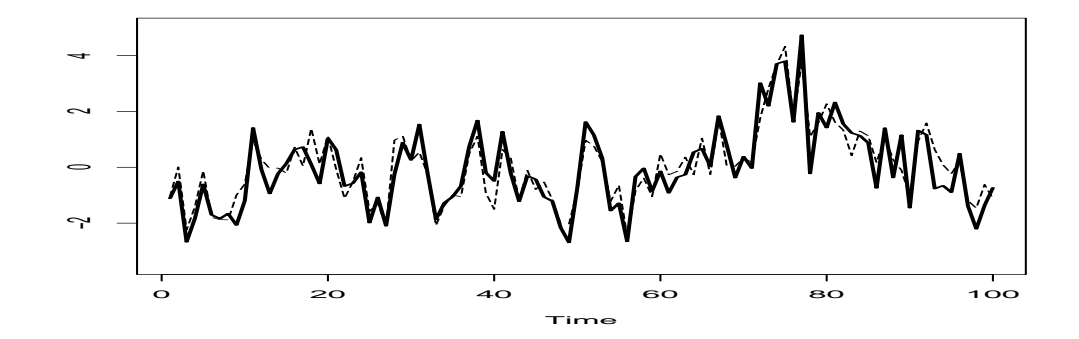

Figura 2.1: Dati simulati ( $n = 100$ ) dai modelli (2.4) e (2.6), con  $\phi = 0.6$  e  $\sigma_w = \sigma_v = 1$ . In questo caso  $n_t$  risulta pari a 3. La media  $\mu_t$  è contrassegnata dalla linea tratteggiata, invece la serie delle osservazioni  $\bar{y}_t$  dalla linea in grasseto.

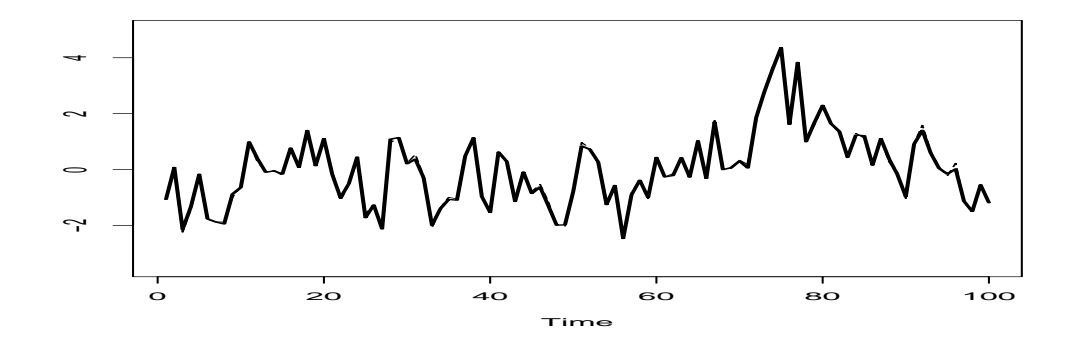

Figura 2.2: Dati simulati (n = 100) dai modelli 2.4 e 2.6, con  $\phi = 0.6$  e  $\sigma_w = \sigma_v = 1$ . In questo caso  $n_t$  risulta pari a 200. Come si può notare, osservare  $\bar{y}_t$  è come osservare direttamente il segnale sottostante  $\mu_t$ .

### 2.2 Filtraggio del segnale: filtro di Kalman

Dal punto di vista pratico, per poter svolgere qualsiasi tipo di analisi statistica, `e necessario produrre una stima per il segnale sottostante non osservato  $\mu_t$ , avendo a disposizione i dati  $Y_s = \{\bar{y}_1, \ldots, \bar{y}_s\}$  al tempo s. Quando s concide con t, i.e.  $(s = t)$ , il problema viene chiamato di filtraggio delle osservazioni, e può essere risolto con il filtro di Kalman. Per tutto il resto del capitolo, si useranno le seguenti definizioni:

$$
\mu_t^s = E(\mu_t|Y_s),\tag{2.11}
$$

il valore atteso del segnale osservato al tempo t, avendo a disposizione le osservazioni fino al tempo s, e

$$
P_t^s = E\{(\mu_t - \mu_t^s)|Y_s\}.
$$
\n(2.12)

In pratica  $\mu_t^s$  rappresenta una stima del processo  $\mu_t$ , non osservabile direttamente, e $\mathcal{P}_t^s$  l'errore di stima, avendo a disposizione i dati fino al tempo s. Di seguito viene presentato il filtro di Kalman, dal quale si otterranno le equazioni che servono per il filtraggio del segnale. Il nome del filtro deriva dal suo ideatore, Kalman. Risulta lineare dal fatto che  $\mu_t^t$  è essenzialmente un filtro lineare delle osservazioni  $\bar{y}_1, \ldots, \bar{y}_t$ , vale a dire

$$
\mu_t^t = \sum_{s=1}^t \varphi_s \bar{y}_{t-s} = \sum_{s=1}^t \varphi_{t-s} \bar{y}_s = \sum_{s=1}^t \varphi_s B^s \bar{y}_t, \qquad (2.13)
$$

dove B è l'operatore ritardo.

Il vantaggio derivante dall'utilizzo del filtro di Kalman è che questo specifica come aggiornare il filtro passando da  $\mu_{t-1}^{t-1}$  a  $\mu_t^t$ , una volta che una nuova osservazione  $\bar{y}_t$  è disponibile, senza dover riprocessare l'intero data set.

#### Il filtro di Kalman

Per i modelli state space definiti ai punti (2.4) e (2.6), ponendo le condizioni iniziali  $\mu_0^0 = E(\mu_t)$  e  $P_0^0 = var(\mu_t)$ , per  $t = 1, ..., n$ ,

$$
\mu_t^{t-1} = \phi \mu_{t-1}^{t-1},\tag{2.14}
$$

$$
P_t^{t-1} = \phi^2 P_{t-1}^{t-1} + var(w_t), \qquad (2.15)
$$

con

$$
\mu_t^t = \mu_t^{t-1} + K_t(\bar{y}_t - \mu_t^{t-1}),\tag{2.16}
$$

$$
P_t^t = [1 - K_t] P_t^{t-1}, \tag{2.17}
$$

dove

$$
K_t = \frac{P_t^{t-1}}{P_t^{t-1} + \frac{\sigma_v^2}{n_t}}
$$
\n(2.18)

viene definito come il guadagno di Kalman.

Dimostrazione. La derivazione della (2.14) e (2.15) seguono dalla previsione a un passo, poichè dalla  $(2.1)$  si ha:

$$
\mu_t^{t-1} = E(\mu_t | Y_{t-1}) = E(\phi \mu_{t-1} + w_t | Y_{t-1}) = \phi \mu_{t-1}^{t-1}
$$

e poi

$$
P_t^{t-1} = E\{(\mu_t - \mu_t^{t-1})^2\}
$$
  
= 
$$
E\{[\phi(\mu_{t-1} - \mu_{t-1}^{t-1} + w_t)]^2\}
$$
  
= 
$$
\phi^2 P_{t-1}^{t-1} + \sigma_w^2.
$$

Per derivare la (2.16), si definisce l'errore di previsione a un passo come

$$
\epsilon_t = \bar{y}_t - E(\bar{y}_t | Y_{t-1}) = \bar{y}_t - \mu_t^{t-1}, \text{ per } t = 1, \dots, n. \tag{2.19}
$$

Poichè  $E(\epsilon_t) = 0$ 

$$
\Sigma_t = var(\epsilon_t)
$$
  
=  $var[(\mu_t - \mu_t^{t-1}) + a_t]$   
=  $P_t^{t-1} + \frac{\sigma_v^2}{n_t}$ . (2.20)

allora

$$
cov(\mu_t, \epsilon_t | Y_{t-1}) = cov(\mu_t, \bar{y}_t - \mu_t^{t-1} | Y_{t-1})
$$
  
\n
$$
= cov(\mu_t - \mu_t^{t-1}, \bar{y}_t - \mu_t^{t-1} | Y_{t-1})
$$
  
\n
$$
= cov(\mu_t - \mu_t^{t-1}, \mu_t - \mu_t^{t-1} + a_t)
$$
  
\n
$$
= P_t^{t-1}
$$
\n(2.21)

Poi

$$
\mu_t^t = E(\mu_t | \bar{y_1}, \dots, \bar{y}_{t-1}, y_t) = E(\mu_t | Y_{t-1}, \epsilon_t) = \mu_t^{t-1} + K_t \epsilon_t, \tag{2.22}
$$

dove

$$
K_t = P_t^{t-1}var(\epsilon_t)^{-1} = P_t^{t-1} \left( P_t^{t-1} + \frac{\sigma_v^2}{n} \right)^{-1}.
$$

Il calcolo della  $P_t^t$  si ottiene scrivendo

$$
\mu_t - \mu_t^t = [1 - K_t](\mu_t - \mu_t^{t-1}) - K_t a_t,
$$

e semplificando il risultato con  $E(\mu_t - \mu_t^t)^2$  per giungere alla (2.17).  $\Box$ 

#### Esempio applicativo tramite filtro di Kalman

In questo esempio consideriamo un processo dove la media  $\mu_t$  è generata da un processo autoregressivo con  $\phi = 0.8$ , e  $\sigma_w = \sigma_v = 1$ , ed  $n_t$  fisso pari a 5. In questo caso il filtro di Kalman viene inizializzato dai valori  $\mu_0^0 = E(\mu_t) = 0$  e  $P_0^0 = var(\mu_t) = \sigma_w^2/(1 - \phi^2) = 2.78$ , e la tabella 2.1 mostra i valori ottenuti mediante tale filtro. Si nota che il predittore  $\mu_t^{t-1}$  della media  $\mu_t$  a un passo `e pi`u incerto in termini di varianza rispetto al corrispondente valore filtrato  $\mu_t^t$ . Poichè  $\mu_t^{t-1} = \phi \mu_{t-1}^{t-1}$ , si ha:

$$
\mu_1^0 = 0.8\mu_0^0 = 0.
$$

La varianza dell'errore di previsione risulta:

$$
P_1^0 = E(\mu_1 - \mu_1^0)^2 = \phi^2 P_0^0 + \sigma_w^2 = 0.8^2(2.78) + 1 = 2.78
$$

Il valore filtrato di  $\mu_1$  è

$$
\mu_1^1 = \mu_1^0 + K_1(\bar{y_1} - \mu_1^0) = 0 + K_1(0.37513299 - 0) = 0.4716848
$$

dove il guadagno di Kalman è pari a

$$
K_1 = \frac{P_1^0}{P_1^0 + \frac{\sigma_v^2}{n_t}} = \frac{2.78}{2.98} = 0.933.
$$

La varianza dell'errore del valore filtrato  $\mu_t^t$  risulta:

$$
P_1^1 = P_1^0 \left( 1 - \frac{P_1^0}{P_1^0 + \frac{\sigma_w^2}{n_t}} \right) = 2.78 \left( 1 - \frac{2.78}{2.98} \right) = 0.1867165
$$

Poi si calcola

$$
\mu_2^1 = 0.8\mu_1^1 = 0.3773478
$$

e

$$
P_2^1 = 0.1865672 \ 0.8^2 + 1 = 1.119403,
$$

per la previsione e il filtraggio

$$
\mu_2^2 = 0.3773478 + K_2(-0.56207316 - 0.3773478) = -0.4196723
$$

$$
P_2^2 = 1.119403 \left( 1 - \frac{1.119403}{2.119403} \right) = 0.1696833
$$

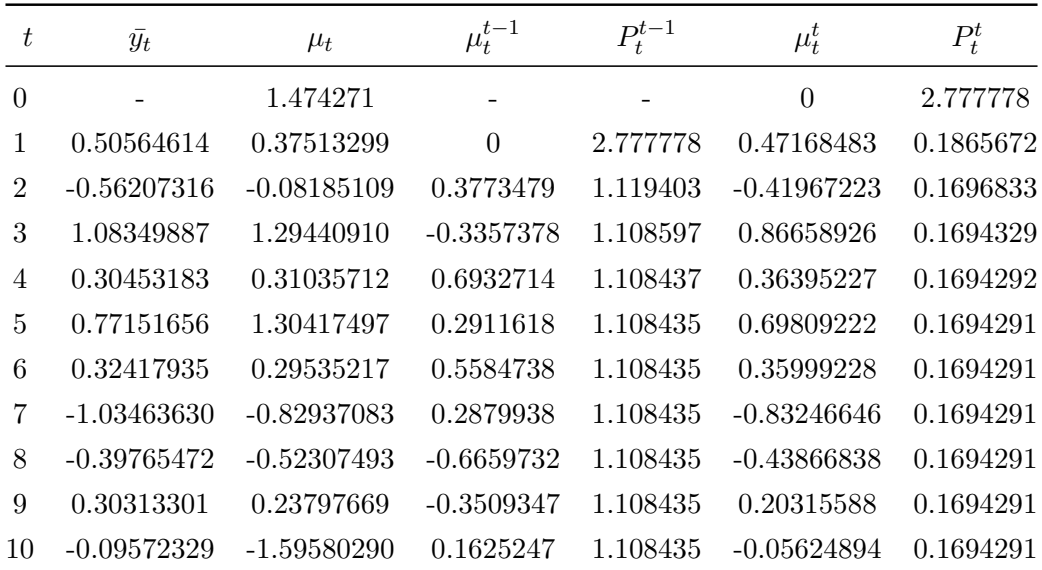

Tabella 2.1: Valori delle previsioni a un passo, e dei valori filtrati: si può notare come le varie  $P_t$  raggiungano una covergenza quasi immediata.

### 2.3 Il sistema di controllo

Viene assunto che, quando il sistema è sotto controllo, le osservazioni hanno una certa media che viene generata da un processo stazionario,  $\mu_t$ , rappresentabile da un processo autoregressivo del primo ordine, AR(1),

$$
\mu_t = \phi \mu_{t-1} + w_t, \quad \text{con } t \in Z,
$$
\n(2.23)

dove  $\phi$  è il parametro che rende invertibile il processo, i.e.  $\phi$  < 1. Le singole osservazioni che compongono il campione al tempo t presentano un'ulteriore fonte di variabilità, cioè

$$
y_{it} = \mu_t + v_{it},\tag{2.24}
$$

Si suppone che  $\phi, \sigma_w^2, \sigma_v^2$  siano noti a priori, e che a uno sconosciuto istante  $\tau$  si verifichi uno shift persistente nella media che deteriora la qualità del processo. Il problema sar`a quindi volto a individuare la possibile presenza di  $\delta$ . Quindi i dati controllati dal processo saranno così costituiti:

$$
y_{it} = \begin{cases} \mu_t + v_{it} & \text{se } t < \tau \\ (\mu_t + \delta) + v_{it} & \text{se } t \ge \tau \end{cases}
$$

Si pone

$$
\hat{y}_t(\delta) = \begin{cases} \mu_0 & \text{se } t = 1\\ E(\bar{y}_t/\bar{y}_{t-1}, \dots, \bar{y}_1) & \text{se } t > 1 \end{cases}
$$

il miglior predittore ai minimi quadrati di  $\bar{y}_t$  basato sulle osservazioni passate  $\bar{y}_{t-1}, \ldots, \bar{y_1}$  e

$$
var(\epsilon_t) = E[(\bar{y}_t - \hat{y}_t)^2]
$$
\n(2.25)

la varianza dell'errore di previsione a un passo calcolata sotto l'ipotesi che  $t < \tau$ , i.e. assumendo che il processo è sotto controllo al tempo t. In definitiva  $\hat{y}_t(\delta) = E(\mu_t/\bar{y}_1, \dots, \bar{y}_{t-1}) = \mu_t^{t-1}, \, \text{e} \, \text{var}(\epsilon_t) = P_t^{t-1} + \frac{\sigma_v^2}{n_t}.$ 

I residui della carta di controllo sono basati sull'errore di previsione a un passo standardizzato, vale a dire

$$
\epsilon_{tS}(\delta) = \frac{\bar{y}_t - \hat{y}_t}{\sqrt{var(\epsilon_t)}} = \hat{\mu}_t + \delta \tilde{f}_\tau(t), \qquad (2.26)
$$

dove  $\hat{\mu}_t$  e  $\tilde{f}_{\tau}(t)$  sono l'output del filtro lineare definito da  $\epsilon_{tS}(\delta)$ . Poichè la sequenza  $\hat{\mu}_t$  comprende l'errore di previsione a un passo standardizzato, le  $\epsilon_{tS}(\delta)$  sono variabili casuali i.i.d. con distribuzione normale standard, quando  $\delta = 0$ . Il valore  $\tilde{f}_{\tau}(t)$  viene chiamato *fault signature*, e vale 0 quando  $t < \tau$ . La carta di controllo si baserà sulla seguente statistica test  $GLR$  al tempo t:

$$
GLR_t(\delta) = \max_{0,\dots,M-1} |T_j(t)| \text{, dove } T_j(t) = \frac{\sum_{i=0}^j \epsilon_{tS}(\delta) \tilde{f}_{t-j}(t-i)}{\sqrt{\sum_{i=0}^j \tilde{f}_{t-j}^2(t-i)}},\qquad(2.27)
$$

dove M ´e l'orizzonte temporale che considera le osservazioni passate. Per la carta di controllo con  $n_t$  fisso, il sistema di controllo sarà costituito come segue:

$$
\begin{cases}\n \text{Segnalazione allarme} & \text{se } GLR_{(t)}(\delta) > h \\
 \text{Continuo a campionare } n_t \text{ elementi} & \text{se } GLR_{(t)}(\delta) < h.\n \end{cases}
$$

In questo caso si campionano costantemente  $n_t$  elementi, e il sistema viene bloccato se viene superata semplicemente la soglia h.

Invece per la costruzione della carta di controllo con  $n_t$  variabile il campione al tempo t può essere costituito da due possibili numerosità, che nel seguito verranno denotate rispettivamente come  $n_1$  e  $n_2$ , dove  $0 < n_1 < n_2$ . La numerosità al tempo  $t \in$  funzione della statistica test rilevata al tempo precedente, che rende possibile la partizione della numerosità campionaria in due blocchi, ossia:

$$
n_{t} = N(GLR_{(t-1)}(\delta)) = \begin{cases} n_{1} & \text{se } GLR_{(t-1)}(\delta) < k, \\ n_{2} & \text{se } GLR_{(t-1)}(\delta) \geq k, \end{cases} \tag{2.28}
$$

dove N indica che  $n_t$  è funzione della statistica test rilevata al tempo precedente, e  $k$  è la soglia che determina se campionare rispettivamente  $n_1$  o  $n_2$  elementi. Al tempo t la statistica test è funzione dei residui calcolati agli istanti precedenti, ossia  $GLR_t(\delta) = GLR_t[\epsilon_{ts}(\delta), \ldots, \epsilon_{1S}(\delta)]$  e il sistema viene bloccato se  $GLR<sub>t</sub>(\delta) > h$ , dove h è il limite di controllo. In definitiva, per una carta con  $n_t$  variabile, lo schema di controllo risulta il seguente:

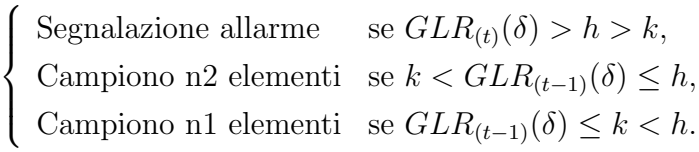

### 2.4 Studio della  $\tilde{f}_{\tau}(t)$

Come visto dalla formula (2.27), la  $\tilde{f}_{\tau}(t)$  incide sulla performance della carta di controllo per individuare eventuali anomalie nel sistema. Essa appare al numeratore come peso dei residui, e al denominatore per standardizzare la media pesata di questi residui ottenuti tramite il filtro di Kalman. Prima dell'istante  $\tau$ , il valore  $\delta$  dello shift è come detto in precedenza pari a 0. Quindi

$$
\begin{cases} \bar{y}_t^* = \mu_t^{t-1} + \epsilon_t^* & t < \tau \\ \bar{y}_t = \bar{y}_t^* + \delta I(t \ge \tau) & t \ge \tau \end{cases}
$$

$$
\begin{cases} \mu_t^{*t} = \mu_t^{t-1} + K_t \epsilon_t^* & t < \tau \\ \mu_t^t = \mu_t^{t-1} + K_t \epsilon_t & t \ge \tau \end{cases}
$$

poichè

$$
\mu_t^t = (1 - K_t)\mu_t^{t-1} + K_t \bar{y}_t
$$
  
\n
$$
= (1 - K_t)\mu_t^{t-1} + K_t(\bar{y}_t^* + \delta I(t \ge \tau))
$$
  
\n
$$
= \mu_t^{*t} + \delta K_t \tilde{f}_\tau(t)
$$
  
\n
$$
\epsilon_t = \bar{y}_t - \mu_t^{t-1}
$$
  
\n
$$
= \bar{y}_t^* + \delta I(t \ge \tau) - \mu_t^{t-1}
$$
  
\n
$$
= \epsilon_t^* + \delta \tilde{f}_\tau(t)
$$

Dunque se  $t < \tau$ ,  $\epsilon_t$  e  $\bar{y_t}^*$  coincidono rispettivamente con  $\epsilon_t^*$  e  $\bar{y_t}$ , e in questo caso  $\epsilon_t \dot{\sim} N(0, 1)$ .

Se  $t \geq \tau$  invece  $\epsilon_t \sim N(\delta \tilde{f}_{\tau}(t), 1)$ . Sfruttando la linearità del filtro, si può scrivere

$$
\begin{array}{rcl}\n\mu_t^t &=& \sum_{s=1}^t \varphi_s B^s \bar{y}_t \\
&=& \sum_{s=1}^t \varphi_s B^s (\bar{y}_s^* + \delta I(s \ge \tau)) \\
&=& \sum_{s=1}^t \varphi_s B^s \bar{y}_s^* + \varphi_s B^s (\delta I(S \ge \tau)) \\
&=& \sum_{s=1}^t \varphi_s B^s \bar{y}_s^* + \delta \sum_{s=1}^t \varphi_s B^s (I(S \ge \tau)).\n\end{array}
$$

In definitiva per ottenere i valori delle  $\tilde{f}_{\tau}(t)$  sarà sufficiente usare come input una serie costituita da 0 e di 1, dove il primo 1 sarà in corrispondenza dell'istante  $\tau$ .

$$
\begin{cases}\n(\bar{y_1}, \bar{y_2}, \bar{y_3}, \dots, \bar{y_t}) & \stackrel{Filter}{\rightarrow} \\
(0, 0, 1, \dots, 1) & \stackrel{Filter}{\rightarrow} \\
(0, 0, \tilde{f_3}(3), \dots, \tilde{f_3}(t))\n\end{cases}
$$

Per il modello AR(1) invertibile, la fault signature presenta la seguente struttura:

| tempo    |            | $\epsilon$ +                                                                                                    | f – (t $\dot{}$                                      |
|----------|------------|----------------------------------------------------------------------------------------------------|------------------------------------------------------|
|          |            |                                                                                                    |                                                      |
|          |            |                                                                                                    |                                                      |
| $-1$     |            |                                                                                                    |                                                      |
|          | $K_{\tau}$ |                                                                                                    |                                                      |
| $\tau+1$ |            | $\phi K_{\tau}$ $\phi K_{\tau} + K_{\tau} (1 - \phi K_{\tau})$ $1 - [\phi K_{\tau} + K_{\tau} (1 - \phi K_{\tau})]$ | $1 - [\phi K_{\tau} + K_{\tau} (1 - \phi K_{\tau})]$ |
|          |            |                                                                                                    |                                                      |
|          |            |                                                                                                    |                                                      |

Tabella 2.2: Si nota che la  $\tilde{f}_{\tau}(t)$  decresce all'aumentare di  $t>\tau$ 

La  $\tilde{f}_{\tau}(t)$  è massima quando si ipotizza che  $t = \tau$ , e presenta una struttura decrescente man mano che t aumenta.

### 2.5 Considerazioni

Qui di seguito verranno fornite alcune considerazioni su come la carta di controllo dovrebbe reagire al variare dei parametri  $\phi$ ,  $\sigma_v$ , ed  $n_t$ . Una carta a numerosità fissa prevede che il numero di estrazioni effettuate al tempo  $n_t$ deciso a priori rimanga costante per ogni t. Nella carta a schema variabile vengono definite due numerosità,  $n_1$  ed  $n_2$ , dove, di logica, sono rispettivamente minore e maggiore di  $n_t$  (definito in questo caso come  $\bar{n}$ ) presa per lo schema fisso. In generale ci si aspetta che una carta a schema variabile si comporti meglio di una a schema fisso. Infatti, se si verifica un'anomalia nel processo, nelle carte *VSS* si tende a superare la soglia intermedia  $k$ , così da estrarre un numero maggiore di osservazioni rispetto alle carte  $FSR$ , perchè  $n_2 > \bar{n}$  (nelle carte FSR  $n_t$  costante può essere denotato come  $\bar{n}$ ). Quindi sarebbe più probabile individuare un'eventuale shift nella media  $\mu_t$ . Tra l'altro, in condizioni di stabilità, la numerosità nello schema variabile *VSS* risulta minore, facendo potenzialmente risparmiare dei costi di campionamento rispetto allo schema fisso  $FSR$ , dove  $n_t$  rimane costante.

Abbiamo visto che quando  $n_t$  tende ad essere elevato, i processi  $\mu_t$  e  $\bar{y}_t$  tendono ad essere pressochè equivalenti, e quindi all'aumentare della numerosità campionaria ci si aspetta un miglioramento in termini di prestazioni della carta di controllo. La *fault signature*  $\tilde{f}_{\tau}(t)$  assume un ruolo determinate per quanto riguarda lo studio della carta di controllo, poiché è parte integrante della statistica di controllo. Vediamo come si comporta la fault signature al variare dei parametri.

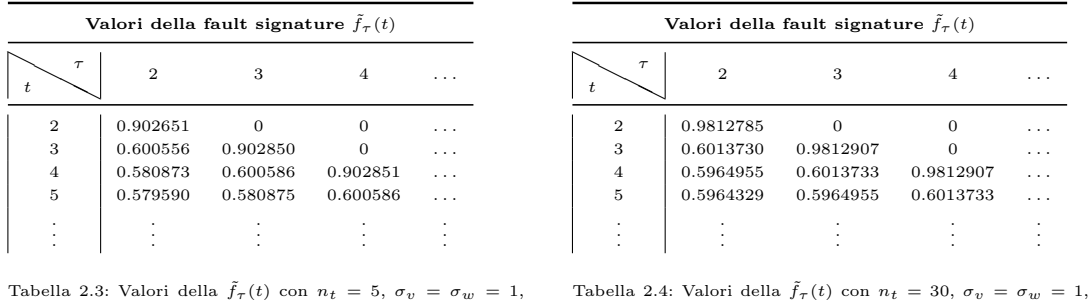

 $\phi = 0.4.$ 

Come si può notare, i valori dalla  $f_{\tau}(t)$  sono più alti quando  $n_t$  risulta più grande. In particolare supponendo di essere a un istante  $t$ , e supponendo che ci sia un reale cambiamento in  $\tau = t$ , la statistica test darà un peso

 $\phi = 0.4.$ 

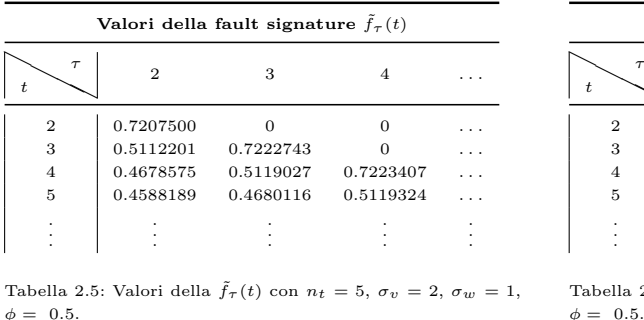

maggiore al residuo  $\epsilon_{\tau s}$ . Sostanzialmente non ci sono grosse differenze della fault signature se  $t > \tau$  negli altri casi.

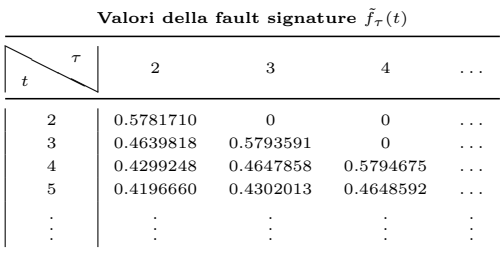

2.6: Valori della  $\tilde{f}_{\tau}(t)$  con  $n_t = 5$ ,  $\sigma_v = 3$ ,  $\sigma_w = 1$ ,  $\phi = 0.5$ 

Le tabelle 2.5 e 2.6 mostrano che se la variabilità campionaria  $\sigma_v$  aumenta, allora la *fault signature* tende a diminuire a parità degli altri parametri  $(f_\tau(\tau))$ passa da circa 0.72 a 0.57). Quindi i residui  $\epsilon_{\tau s}$  presentano un peso minore man mano che il valore di  $\sigma_v$  cresce.

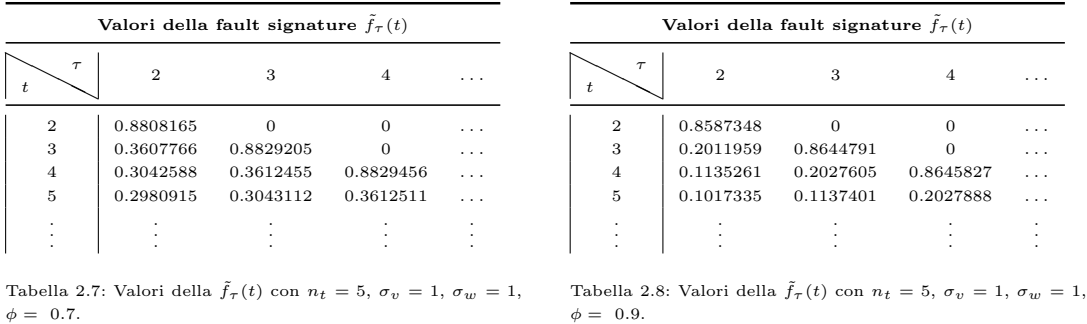

Le tabelle 2.7 e 2.8 mostrano che all'aumentare della correlazione i pesi  $\tilde{f}_{\tau}(\tau)$ tendono a diminuire, passando da 0.88 a 0.85, mentre se  $t > \tau$  si passa da circa 0.3 a 0.2.

In definitiva i residui assumono un peso maggiore se

- $\bullet$   $n_t$  aumenta progessivamente;
- la variabilità campionaria proporzionale a  $\sigma_v$  diminuisce;
- se la correlazione del processo  $\mu_t$  espressa dal parametro  $\phi$  diminuisce.

Quindi la carta di controllo in queste occasioni dovrebbe individuare quanto prima un'eventuale anomalia se questa si dovesse verificare rispetto agli altri casi. La carta di controllo con  $n_t$  variabile principalmente dovrebbe comportarsi meglio rispetto a quella con  $n_t$  fisso anche perchè, qualora ci fosse un'anomalia nel sistema, la numerosit`a campionaria tenderebbe a passare da  $n_1$  a  $n_2$ , che come detto è maggiore di  $n_t$  presa dallo schema fisso.

#### 2.6 Costruzione della carta di controllo

#### 2.6.1 Calcolo della soglia  $h$

Per la costruzione della carta di controllo occorre determinare i limiti h e k. In genere la scelta di h è tale per cui l'ARL (Average Run Length) in controllo, ovvero quando δ `e pari a 0, sia uguale a un determinato valore, che indica il numero di osservazioni mediamente ossevate prima che un falso allarme venga rilevato dalla carta. Tuttavia questa non è l'unica strada percorribile. In alcune situazioni, quando l'ARL viene ricavata tramite simulazioni, il carico dovuto a tale operazione pu`o risultare piuttosto elevato e inefficiente, come i tempi di calcolo. Quindi piuttosto che ricavare una serie di rilevazioni su quanto tempo trascorre prima di rilevare un falso allarme, può essere più interessante calcolare la soglia  $h$  in modo tale che la probabilità di un falso allarme entro uno specifico valore, diciamo  $N_0$ , sia uguale a  $p_0$ , ossia

$$
P_t = P_t(RL \leq N_0) = p_0.
$$

Per esempio, se  $N_0 = 500$  e  $p_0 = 0.2$ , bisogna trovare la soglia h dove solamente uno su 5 falsi allarmi venga rilevato prima della 500-esima osservazione. Sicchè

$$
P_t(RL \ge N_0) = P(\max_{1 \le t \le N_0} GLR_t < h) = 1 - p_0
$$

, dove h corrisponde quindi al quantile  $1 - p_0$  di  $(\max_{1 \leq t \leq N_0} GLR_t)$ . Operativamente si costruisce una funzione costituita da un ciclo che si ripeter`a per B volte, dove, per ciascun ciclo, si avranno a disposizione  $N_0$  osservazioni dalle quali si potranno ricavare  $N_0$  statistiche test  $GLR$ .

$$
\underbrace{\bar{y_1},\ldots,\bar{y}_{N_0}}_{GLR_1,\ldots,\,GLR_{N_0}}
$$

A questo punto si otterà il valore  $v_i = \max(GLR_1, \ldots, GLR_{N_0})$ . Infine la stima di h sarà il quantile  $1 - p_0$  della serie dei valori ottenuti, ovvero:

$$
\hat{h} \Rightarrow \text{quantile} \ (1-p_0) \ \text{di} \ (v_1, \ldots, v_B).
$$

#### 2.6.2 Calcolo della soglia  $k$

Per confrontare adeguatamente la carta di controllo con  $n_t$  fisso rispetto a quella variabile, dobbiamo far in modo che il numero medio di osservazioni estratte sia pressochè identico per entrambe le carte. Ad esempio per una carta con  $n_t$  variabile, il numero medio di osservazioni estratte prima di un allarme rilevato risulta:

$$
\bar{n} = \rho_{n_1} n_1 + \rho_{n_2} n_2,
$$

dove  $\rho_{n_1} = \frac{n!}{n!+1}$  $\frac{n1}{n1+n2}$  e  $\rho_{n_2} = \frac{n2}{n1+n2}$  $\frac{n^2}{n^2+n^2}$  rappresentano le proporzioni dei campioni con  $n_1$  e  $n_2$  elementi. Dopo aver determinato per una carta il limite superiore  $h$ , è possibile calcolare la soglia in questa maniera:

- $\bullet\,$ si pone una prima soglia  $k^1$  per esempio pari a  $h/2;$
- si calcola il numero di osservazioni mediamente estratte  $\bar{n}$ ;
- se il numero  $\bar{n}$  risulta troppo alto si alza la soglia, altrimenti la si abbassa;
- si continua fino a che  $\bar{n} \approx n_t$  fisso, così si pone  $k = k^1$ .

## Capitolo 3

## Presentazione dei risultati

In questo capitolo verranno presentati i risultati ottenuti tramite le simulazioni attraverso il software statistico  $R$ . Lo scopo è quello di evidenziare se ci sono sostanziali differenze tra una carta di controllo con numerosit`a fissa rispetto a quella variabile. La quantità utilizzata per esprimere tale confronto risulta essere il tempo medio di rilevazione di un allarme una volta che avviene uno shift nella media all'istante  $\tau$ , ossia:

$$
E\{RL - \tau | RL > \tau\},\
$$

dove  $\tau$  viene posto uguale a 20 nelle simulazioni fatte. Per poter meglio evidenziare le differenze tra gli schemi, è conveniente esprimere lo *shift* in questa maniera:

$$
\delta = \bar{\delta} \sqrt{var(\mu_t)} = \bar{\delta} \sqrt{\frac{1}{1 - \phi^2} + \frac{1}{\bar{n}}},
$$

dove  $\delta$  è espresso ora in una forma standardizzata, e  $\bar{n}$  rappresenta il numero medio di osservazioni estratte nella carta di controllo. Nelle prove effettuate, quando  $\delta$  è maggiore di 1, i tempi medi stimati vengono calcolati su 3000 valori, invece quando  $\delta$  è minore di 1 su 2000. In generale, negli esempi, lo schema fisso presenta una numerosità pari a 5, mentre le carte a schema variabile avranno in un caso  $n_1 = 3$  ed  $n_2 = 10$ , e nell'altro  $n_1 = 3$  ed  $n_2 = 30$ . In questo modo sar`a anche possibile valutare se esiste una sostanziale differenza tra i due schemi variabili. Per ogni carta vengono proposti diversi shift standardizzati di  $\delta$  dove, tramite simulazione, viene calcolato il numero medio di osservazioni prima che un allarme venga rilevato. La soglia h viene stimata trovando quel valore del max<sub>1≤t≤500</sub>  $GLR_t$  sia tale che  $P_t(RL \le 500) = 0.2$ . In generale ci si aspetta che uno schema variabile si comporti meglio di una schema fisso, poichè qualora la statistica superasse il limite  $k$ , il numero di osservazioni estratte sarebbe maggiore. Ci si aspetta, per gli stessi motivi, che uno schema dove  $n_2$  risulti più elevato abbia un comportamento migliore in termini di tempi medi di allarmi rilevati.

In primo luogo verrà illustrato il caso con  $\phi$  posto a pari a 0.3, dove verranno presi in considerazione diversi valori di  $\sigma_v$  (1,2 e 3 rispettivamente). La variabilit`a campionaria viene quindi progressivamente aumentata, e pertanto le carte dovrebbero subire dei peggioramenti in termini di performance. Vengono successivamente analizzati i casi con  $\phi$  pari a 0.4, 0.5 e a 0.6. E' interessante valutare le differenze tra le carte con  $\phi$  diversi.

#### 3.1 Risultati delle simulazioni

|                | <b>FISSO</b>   |              | VARIABILE    | <b>FISSO</b>   |                | VARIABILE      | <b>FISSO</b>   | VARIABILE   |              |
|----------------|----------------|--------------|--------------|----------------|----------------|----------------|----------------|-------------|--------------|
| $n_1$          | $\overline{5}$ | 3            | 3            | $\overline{5}$ | 3              | 3              | $\overline{5}$ | 3           | 3            |
| $n_2$          | $\overline{5}$ | 10           | 30           | $\bf 5$        | 10             | 30             | $\overline{5}$ | 10          | 30           |
| $\sigma_w$     | $\mathbf{1}$   | $\mathbf{1}$ | $\mathbf{1}$ | $\mathbf{1}$   | $\mathbf{1}$   | $\mathbf 1$    | $\mathbf{1}$   | $\mathbf 1$ | $\mathbf{1}$ |
| $\sigma_v$     | $\mathbf{1}$   | $\mathbf{1}$ | $\mathbf{1}$ | $\overline{2}$ | $\overline{2}$ | $\overline{2}$ | 3              | 3           | 3            |
| $\delta = 0.3$ | 280.65         | 269.88       | 268.65       | 316.56         | 308.79         | 286.85         | 349.96         | 343.22      | 324.40       |
| 0.5            | 128.06         | 121.57       | 117.94       | 153.64         | 143.59         | 133.93         | 196.60         | 170.00      | 156.87       |
| 0.8            | 43.36          | 42.81        | 40.36        | 58.08          | 48.71          | 47.48          | 80.74          | 65.16       | 57.22        |
| 1.0            | 23.99          | 22.90        | 22.49        | 33.75          | 27.44          | 26.47          | 47.61          | 35.95       | 32.56        |
| 1.5            | 8.71           | 8.37         | 8.31         | 11.77          | 10.29          | 9.95           | 17.30          | 13.16       | 11.98        |
| 2.0            | 4.68           | 4.51         | 4.65         | 6.12           | 5.45           | 5.54           | 8.57           | 7.02        | 6.82         |
| 3.0            | 2.12           | 2.13         | 2.17         | 2.86           | 2.71           | 2.78           | 3.91           | 3.43        | 3.47         |
| 4.0            | 1.62           | 1.54         | 1.52         | 2.45           | 1.95           | 2.09           | 2.39           | 2.24        | 2.32         |
| 5.0            | 1.17           | 1.14         | 1.15         | 1.70           | 1.45           | 1.55           | 1.80           | 1.51        | 1.53         |
| $\hbar$        | 3.51           | 3.51         | 3.51         | 3.50           | 3.50           | 3.50           | 3.49           | 3.49        | 3.49         |
| k <sub>i</sub> |                | 1.71         | 2.2          |                | 1.63           | 2.19           |                | 1.6         | 2.18         |

3.1.1 Caso  $\phi = 0.3$ 

Tabella 3.1: Confronto tra schema fisso e variabile con  $\phi = 0.3$ , per diversi valori di  $\sigma_v$ 

Come si può notare dalla tabella 3.1, dove il coefficiente autoregressivo è pari a 0.3, i risultati rispecchiano le ipotesi fatte. In primo luogo una carta con schema variabile si comporta meglio rispetto a una carta di controllo con schema fisso. Si nota che quando la variabilità campionaria aumenta, c'`e un peggioramento in termini di performance per tutte e tre le carte. Si può peraltro dire che esiste una sostanziale differenza tra uno schema con  $n_2 = 30$  rispetto a  $n_2 = 10$ , e che le differenze, quando  $\delta$  aumenta, tendono ad assottigliarsi più velocemente di quanto succeda con le carte a schema fisso. Una carta con  $n_2$  pari a 30 è preferibile per piccoli shift, perchè le differenze con quella avente  $n_2$  pari a 10 non sono molto elevate per  $\delta \geq 0.8.$  In ogni caso sembra decisamente appropriato mantenere uno schema dove gli  $n_t$  siano variabili. Era peraltro nelle aspettative che le carte con  $n_2$ maggiore risultassero più efficaci, come il peggioramento delle performance all'aumentare della variabilità campionaria.

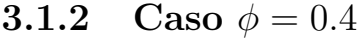

|                | <b>FISSO</b> | VARIABILE |         |
|----------------|--------------|-----------|---------|
| n <sub>1</sub> | 5            | 3         | 3       |
| n <sub>2</sub> | 5            | 10        | 30      |
| $\sigma_w$     | 1            | 1         | 1       |
| $\sigma_v$     | 1            | 1         | 1       |
| $\delta = 0.3$ | 438.25       | 420.19    | 414.54  |
| $0.5\,$        | 201.30       | 197.55    | 192.85  |
| 0.8            | 67.51        | 63.99     | 63.67   |
| 1.0            | 36.67        | 34.34     | 33.35   |
| 1.5            | 11.61        | 11.02     | 11.21   |
| 2.0            | 5.77         | 5.53      | 5.56    |
| $3.0\,$        | 2.38         | 2.32      | 2.39    |
| 4.0            | 1.35         | 1.37      | 1.42    |
| 5.0            | 1.05         | 1.07      | 1.08    |
| h.             | 3.62         | 3.62      | 3.62    |
| k              |              | 1.75      | $2.3\,$ |

Tabella 3.2: Confronto tra schema fisso e variabile con  $\phi = 0.4$ 

La tabella 3.2 mostra le differenze tra i due schemi per  $\phi = 0.4$ . Rispetto al caso con  $\phi = 0.3$ , si nota che i tempi medi di rilevamento dello *shift* risultano più elevati, quindi maggiore è l'autocorrelazione presente nei dati, più il tempo di un'identificazione di un'anomalia del sistema risulter`a lungo. Anche in questo caso si può dire che le carte con numerosità variabili funzionino meglio rispetto alla carta con  $n_t$  fisso, risultando quindi preferibili. Differenze tra le diverse scelte di  $n_2$  iniziano a diventare significative per  $\delta \leq 0.5$ .

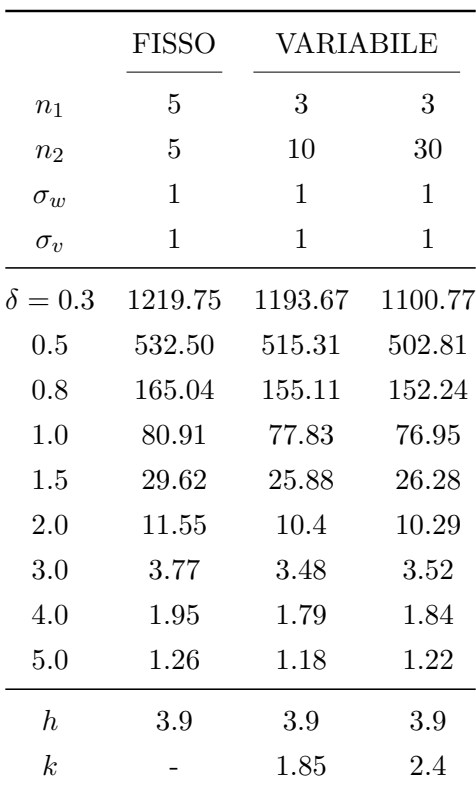

#### 3.1.3 Caso  $\phi = 0.5$

Tabella 3.3: Confronto tra schema fisso e variabile con  $\phi = 0.5$ 

La tabella 3.3 mostra le differenze tra i due schemi per  $\phi = 0.5$ . Anche in questo caso si nota una differenza sostanziale tra lo schema fisso e quello variabile. Si può dire che quando gli *shift* dalla media sono piuttosto piccoli, la differenza tra i due schemi risulta molto evidente, anche se, per δ piuttosto grande, tenda a essere meno rilevante. Seppure in maniera meno marcata, una carta con  $n_2 = 30$  inizia a risultare più efficiente di una con  $n_2 = 10$  per  $\delta \leq 0.5$ .

#### 3.1.4 Caso  $\phi = 0.6$

|                  | <b>FISSO</b> | VARIABILE |        |
|------------------|--------------|-----------|--------|
| n <sub>1</sub>   | 5            | 3         | 3      |
| n <sub>2</sub>   | 5            | 10        | 30     |
| $\sigma_w$       | 1            | 1         | 1      |
| $\sigma_v$       | 1            | 1         | 1      |
| $\delta = 0.3$   |              |           |        |
| 0.5              |              |           |        |
| 0.8              | 790.62       | 738.06    | 728.86 |
| 1.0              | 356.48       | 345.82    | 332.88 |
| 1.5              | 71.62        | 70.99     | 65.45  |
| 2.0              | 19.96        | 19.29     | 19.24  |
| 3.0              | 4.29         | 4.30      | 4.41   |
| 4.0              | 1.83         | 1.78      | 1.92   |
| 5.0              | 1.16         | 1.20      | 1.20   |
| h.               | 4.32         | 4.32      | 4.32   |
| $\boldsymbol{k}$ |              | $2.05\,$  | 2.53   |

Tabella 3.4: Confronto tra schema fisso e variabile con  $\phi = 0.6$ 

La tabella 3.4 mostra le differenze tra i due schemi per  $\phi = 0.6$ . Paragonando con gli altri risultati, qui si nota molto bene che quando il parametro autoregressivo  $\phi$  cresce, le performance delle carte di controllo tendono a peggiorare per tutti gli schemi. Quando  $\phi$  tende a 1 risulta quindi molto difficile individuare possibili anomalie nel sistema. I risultati per  $\delta \leq 0.5$  non sono stati riportati, perchè i tempi di stima di rilevamento dello shift risultano molto lunghi. Anche in questo caso c'è una differenza sostanziale tra le carte di controllo, dove il miglioramento nell'adottare uno schema variabile risulta piuttosto apprezzabile.

## Conclusioni

Questo lavoro ha valutato le carte di controllo VSS rispetto alle carte FSR, ovvero rispetto a quelle che tradizionalmente vengono usate, adottandole sulle statistiche GLR.

Il processo statistico in esame fa riferimento a un modello denominato state space model, nel quale si ipotizza che nei dati sia presente un'auto-correlazione, che nello specfico viene rappresentata da un modello autoregressivo del primo ordine.

Il parametro autoregressivo che regola l'andamento del processo viene assunto noto, perchè la sua stima non rientra nello scopo di questo lavoro. Il parametro da sorvegliare è la media del processo, che viene stimata dalla media campionaria costituita da 3000 osservazioni per shift standardizzati superiori a 1, e 2000 se inferiori.

Nelle carte  $FSR$   $n_t$  rimane fisso, mentre nelle VSS studiate può assumere due possibili valori:  $n_1$  oppure  $n_2$ . In questo lavoro  $n_t$  è pari a 5 per le carte FSR, mentre le carte VSS sono state implementate con  $n_1 = 3$  e  $n_2 = 10$ , e  $n_1 = 3$ e  $n_2 = 30$ . Questi valori sono stati utilizzati da Reynolds e Arnold (2001), poich`e risultavano sensati per la maggior parte delle situazioni pratiche. Talvolta il valore di  $n_2$  non può essere troppo elevato, perchè, in genere nella realtà, questa assunzione risulta impraticabile.

La statistica GLR al tempo  $t \in \text{costituita}$  dal residuo, ossia la differenza tra la media campionaria osservata al tempo t e la previsione ad un passo, che ingloba  $\delta$  se  $t \geq \tau$ , e viene ottenuta mediante il filtro di Kalman.

Le valutazioni, delle performance, riguardano quanto tempo impiegano le carte a individuare la presenza di uno shift  $\delta$  nella media avvenuto all'istante  $\tau$ . Si è visto che, in generale, vale la pena adottare una carta VSS rispetto a uno schema FSR. Le differenze sono più marcate qualora il processo sottostante sia fortemente autocorrelato, ossia  $\phi$  tenda a 1. In presenza di una forte variabilità campionaria una carta a schema variabile è sempre preferibile rispetto a uno schema fisso tradizionale. In definitiva, conviene adottare una carta con schema variabile se risultasse possibile avere una numerosità  $n_2$  più grande del numero di estrazioni medie  $\bar{n}$  prese per uno schema fisso.

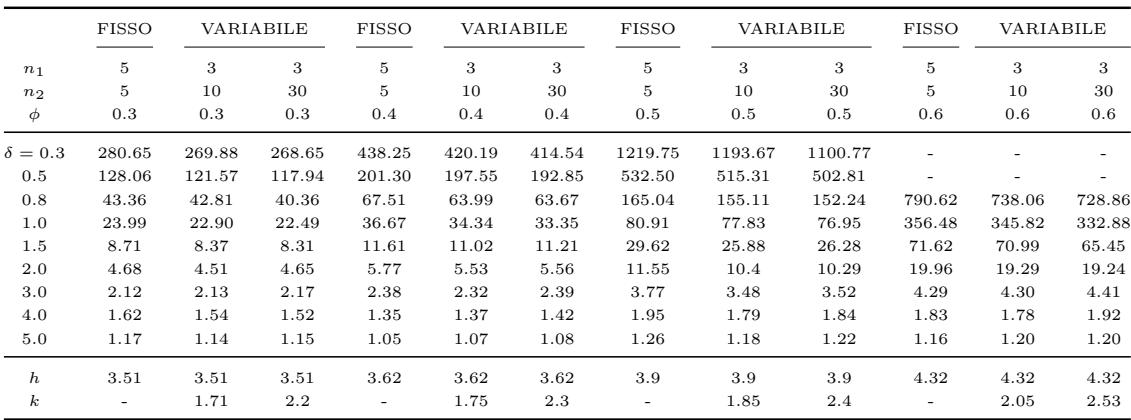

Tabella 3.5: Confronto tra schema fisso e variabile per diversi valori di  $\phi$ 

Dalla tabella 3.5 si nota molto bene che l'aumento dell'autocorrelazione nei dati comporta una maggiore difficolt`a nell'individuazione dello shift. Avere una numerosità  $n_2$  elevata chiaramente porta a dei miglioramenti, ma le differenze tra  $n_2 = 30$  e  $n_2 = 10$  sono apprezzabili solamente per piccoli *shift*. In generale si può affermare che è bene adottare una carta di controllo VSS, poi, la scelta di  $n_2$  dipende:

- $\bullet$  dalla sensibilità che deve avere la carta di controllo nell'individuazione degli shift;
- dalla possibilit`a o meno di avere un certo di numero di estrazioni al tempo t.

## Appendice A

# Codice R delle funzioni utilizzate

### A.1 Funzioni per il campionamento di base

```
creax \leftarrow function (\text{argAR}, n = 200, m = 0, sd = 1, m = 0, tau = 0, delta = 0){
if(tau == 0){
  v <- arima . sim ( list ( ar = argAR ),n , innov = rnorm (n ,mi , sd ))+ m+ delta
 }
 if(tau != 0){
 v1 <- arima . sim ( list ( ar = argAR ), tau , innov = rnorm ( tau ,mi , sd ))+ m
 v2 <- arima.sim (list (ar=argAR), n-tau, innov=rnorm (n-tau, mi, sd))+m+delta
  v < -ts (c (v1, v2))}
 v
}
creay <- function (xt , sd , nt =5 , n =200)
{
value <- matrix (ncol=nt, nrow=n)
yt <- rep (0 , nt )
d < -0for(i in 1:n){
  at <- rnorm (nt ,0 , sd )
  for (j in 1:nt){
   yt[j]<-xt[i]+at[j]}
```

```
value [i ,] <- yt
 }
 ts ( value )
}
medie <- function (y)
{
 n1 < -dim(y)[1]
 n2 < -dim(y)[2]
 value <- rep (0, n1)for(i in 1:n1){
  value [i] <- sum ( y[i ,]) / n2
 }
 ts ( value )
}
```
### A.2 Funzioni che implementano il filtro di Kal-

#### man

```
calcPAR < -function (n, phi = 0.4, x0 = 0, sigma = 1, nt = 5, sd = 1){
sigmav <- sqrt ( (sd^2) / nt)
ptm <- rep (0, n)pt <- rep (0 , n )
 kval < -rep(0, n)pz < -(sigmaw 2) / (1 - (phi 2) )ptm [1] <-( phi ^2) * pz + sigmaw ^2
 kval [1] <- ptm [1] / ( ptm [1]+ sigmav ^2)
 pt [1] <- ptm [1] * (1 - kval [1])
 for (i in 2:n){
  ptm [i] <- phi ^2 * pt [i -1]+ sigmaw ^2
  kval[i] < -ptm[i]/(ptm[i]+signav^2)pt [i] <-ptm [i] * (1-kval [i])
 }
 cbind (ptm, pt, kval)
}
filtredVAL <- function (yt, ptm, kval, x0=0, phi=0.4, nt=5, sd=1){
n <- length ( yt )
sigmav <- sqrt ( (sd^2) / nt)
xtm < -rep(0, n)xfilter <- rep (0 , n )
 et < -rep(0, n)ets < -rep(0, n)xfilter [1] < -x0+ kval [1] * (yt [1] -x0)xtm [1]<-phi* x0
```

```
et [1] <- yt [1]
 ets [1] <- yt [1] / sqrt ( ptm [1]+ sigmav ^2)
 for(i in 2:n)
 {
  xtm [i] <- phi * xfilter [i -1]
  xfilter [i] <-xtm [i] + kval [i] * (yt [i] -xtm [i])
  ets [i] <-( yt[i] -xtm[i] )/sqrt(ptm[i] + sigmav ^2)
  et [i] <-( yt[i] - xtm[i] )
 }
 cbind ( ets ,et , xtm , xfilter )
}
<code>filtredVAL2<-function(yt,ptm,kval,x0=0,phi=0.4,nt=5,sd=1,instant)</code>
{
  ptm <- ptm [ instant : length ( ptm )]
  kval <- kval [ instant : length ( kval )]
  #yt < -yt [instant : length (yt)]
  n <- length ( yt )
  signav < -sqrt (sd^2) / nt)
  xtm < -rep(0, n)xfilter <- rep (0 , n )
  et < -rep(0, n)ets <- rep (0, n)xfilter [1] < -x0+ kval[1] * (yt [1] -x0)xtm [1]<-phi* x0et [1] <- yt [1]
  ets [1] <- yt [1] / sqrt ( ptm [1]+ sigmav ^2)
  for (i in 2:n){
    xtm [i ] <- phi * xfilter [i -1]
    xfilter[i]<-xtm[i]+kval[i]*(yt[i]-xtm[i])ets[i] < -( yt[i] -xtm[i] )/sqrt(ptm[i] + sigmav<sup>2</sup>)
     et[i] < -( yt[i] -xtm[i] )
  }
  cbind ( ets ,et , xtm , xfilter )
}
addSINGLE <- function ( ySINGLE , ets ,et , ptm ,pt , kval , xtm ,
xfilter , phi =0.4 , sigmaw =1 , nt =5 , sd =1)
{
num <- length ( ptm )
signav < -sqrt (sd^2) / nt)
 xtmSINGLE <- phi * xfilter [ num ]
```

```
ptmSINGLE <- phi ^2 * pt [ num ]+ sigmaw ^2
 kvalSINGLE <- ptmSINGLE /( ptmSINGLE + sigmav ^2)
 xfilterSINGLE <- xtmSINGLE + kvalSINGLE *( ySINGLE - xtmSINGLE )
 ptSINGLE <- ptmSINGLE * (1 - kvalSINGLE )
 etsSINGLE<-(ySINGLE-xtmSINGLE)/sqrt(ptmSINGLE+sigmav^2)
 etSINGLE <-( ySINGLE - xtmSINGLE )
 cbind ( etsSINGLE , etSINGLE , kvalSINGLE , ptmSINGLE ,
 ptSINGLE , xtmSINGLE , xfilterSINGLE )
}
```
### A.3 Funzioni per il calcolo delle statistiche GLR

```
creaMAT < -function (n, phi = 0.4, x0 = 0, si gmax = 1, nt = 5, sd = 1, M = 3){
 M1 <- calcPAR (n, phi, x0, sigmaw, nt, sd)
 m <- matrix ( ncol =n , nrow =M)
 VETTORE <- rep (1, M)for (i in 1:n)
 {
  m[,i] <-filtredVAL2 (VETTORE, M1[,1], M1[,3], x0, phi, nt, sd, instant=i)[,1]
 }
 m
}
calcGLR <- function (M=5, et, t=100, phi=0.4, x0=0, matrice)
{
 lungh <- length ( et )
 inizio <-t
 fine <- lungh
 final _ value <- rep (0 , lungh - inizio )
 k < -1while (! (inizio>fine) )
 {
  valoriD <- rep (0, M)valoriN <- rep (0, M)j < -0while (j < = M - 1){
   for (i in 0:j){
    valoriD[j+1]<-valoriD[j+1]+et[t-i]*matrix[ [j+1-i],t-j]valoriN [j+1] <-valoriN [j+1] + (matrice [(j+1-i), t-j])^2
   }
   j \le -j + 1}
  final_value [k] <-max (abs (valoriD/sqrt (valoriN)))
  inizio <- inizio +1
  k < -k + 1
```

```
t < -t + 1}
 final value
}
```
### A.4 Funzioni per il calcolo delle soglie e output carte di controllo

```
vhValue2 <- function (B=30, burninTIME=50, nt=5, N=200,
phi =0.4, M = 10, sigma = 1, sdy = 1, x0 = 0)
{
 vvalue <- rep (0 , B)
 matPAR <- calcPAR ((N+ burninTIME +M), phi, x0, sigmaw, nt, sdy)
 matriceUNICA <- creaMAT ((N+ burninTIME + M), phi, x0, sigmaw, nt, sdy, M)
 for(i in 1:B){
  stat <- glrFISSO (burninTIME, nt, N, phi, M, sigmaw, sdy, matriceUNICA)
  vvalue [i] <-max (stat)
 }
 vvalue
}
g1rNVAR < -function (burninTIME = 50, p1 = 0.6, p2 = 6, nMEDIO = 5, N = 200,phi = 0.4, gn = 2.2, M = 10, signaw = 1, sd = 1, h = 3.62)
{
    nn < - rep(0, N)count <-0
    nt <- nMEDIO * p1
    matriceP1<-creaMAT((N+burninTIME+M),phi,x0=0,sigmaw,nt=(nMEDIO*p1),sd,M)
    matriceP2 <- creaMAT ((N+ burninTIME + M), phi, x0=0, sigmaw, nt = (nMEDIO * p2), sd, M)
    valoriN <- NULL
    signav < -sqrt (sd^2) / nt)
    x <- creax ( phi , tau =0 , delta =0 , n= burninTIME )
    y < - creay (x, 1, nt, n = burninTIME)
    yt <- medie (y )
    matricePAR <- calcPAR (burninTIME, phi, x0=0, sigmaw, nt, sd)
    ptm <- matricePAR [ ,1]
    pt <- matricePAR [ ,2]
    kval <- matricePAR [ ,3]
    filtredVALUE <- filtredVAL (yt , ptm , kval , x0 =0 , phi ,nt , sd )
```

```
ets <- filtredVALUE [ ,1]
et <- filtredVALUE [ ,2]
xtm <- filtredVALUE [ ,3]
xfilter <- filtredVALUE [ ,4]
\texttt{stat}\xspace\verb|{calcGLR(M,ets,f=M,phi,x0=0,matriceP1})for (i \text{ in } 1:N){
  x <- creax ( phi , tau =0 , delta =0 , n =1)
  y < - creay (x, sd, nt, n=1)yt <- medie (y )
  value <- addSINGLE (yt, ets, et, ptm, pt, kval, xtm, xfilter, phi, sigmaw, nt, sd)
  ets <-c( ets , value [1])
  et <-c( et , value [2])
  kval <-c ( kval , value [3])
  ptm <-c( ptm , value [4])
  pt <-c( pt , value [5])
  xtm <-c( xtm , value [6])
  xfilter <-c( xfilter , value [7])
  stat1<-calcGLR(M, ets, t=(burninTIME+i), phi, x0=0, matriceP1)
  valoriN <- c ( valoriN, stat1)
  nt <- nMEDIO * p1
  if ( stat1 > gn )
  {
    nt <- nMEDIO * p2
    matrixer1[, (burninTIME+(i+1))] <-matriceP2[, (burninTIME + (i+1))]count <- count +1
  }
  if ( stat1 >h)
  {
     break
  }
}
print (i)
print ( ((i-count ) / i ) * (p1* nMEDIO ) + ((count ) / i ) * (p2* nMEDIO))
```
 $#valor$ 

}

### A.5 Funzioni per la stima delle performance delle carte di controllo

```
GLRVAR2V <- function (burninTIME=50, tau=0, delta=0, p1=0.6, p2=6, nMEDIO=5,
N=200, phi=0.4, gn=2.29, M=10, sigmaw=1, sd=1, h=3.62, matriceP1, matriceP2)
{
nt <- nMEDIO * p1
valoriN <- NULL
sigmav <- sqrt ( (sd^2) / nt)
 x <- creax ( argAR =0.4 , tau =0 , delta =0 , n= burninTIME )
 y < - {\tt c} reay (x, 1, {\tt nt} , {\tt n} = {\tt burninTIME} )
 yt <- medie (y )
 matricePAR <- calcPAR (burninTIME, phi, x0=0, sigmaw, nt, sd)
 ptm <- matricePAR [ ,1]
 pt <- matricePAR [ ,2]
 kval <- matricePAR [ ,3]
 filtredVALUE <- filtredVAL (yt , ptm , kval , x0 =0 , phi ,nt , sd )
 ets <- filtredVALUE [ ,1]
 et <- filtredVALUE [ ,2]
 xtm <- filtredVALUE [ ,3]
 xfilter <- filtredVALUE [ ,4]
 x <- creax ( phi , tau = tau , delta = delta ,n= N)
 for (i in 1:N)
 {
  y < - creay (x[i], sd, nt, n=1)yt <- medie (y )
  value <- addSINGLE (yt , ets ,et , ptm ,pt , kval , xtm , xfilter ,phi , sigmaw ,nt , sd )
  ets <-c ( ets , value [1])
  et <-c( et , value [2])
  kval <-c ( kval , value [3])
  ptm <-c ( ptm , value [4])
  pt <-c( pt , value [5])
  xtm <-c ( xtm , value [6])
  xfilter <-c( xfilter , value [7])
  stat1<-calcGLR(M, ets, t=(burninTIME+i), phi, x0=0, matriceP1)
  valoriN <- c ( valoriN, stat1)
  nt <- nMEDIO * p1
  if (stat1>gn){
   nt <- nMEDIO * p2
   matriceP1 [,(burninTIME+(i+1))] <-matriceP2 [,(burninTIME + (i+1))]
  }
  if (stat1>h \& k \in i> = tau){
   break
```

```
}
}
i - tau
}
repVAR2V <- function (B=500, burninTIME=15, tau=0, delta=0, p1=0.6, p2=6,
nMEDIO=5, n=1000, h=3.62, phi=0.4, gn=2.29, M=10, sigmaw=1, sdy=1)
{
  matriceP1<-creaMAT((n+burninTIME+M),phi,x0=0,sigmaw,nt=(nMEDIO*p1),sdy,M)
  matriceP2<-creaMAT((n+burninTIME+M),phi,x0=0,sigmaw,nt=(nMEDI0*p2),sdy,M)
  vett <-rep (0, B)for (i \text{ in } 1:B){
  vett [i] <- GLRVAR2V (burninTIME, tau, delta, p1, p2, nMEDIO, N=n,
  phi,gn, M, sigmaw, sd=sdy, h, matriceP1, matriceP2)
  }
  cbind (mean (vett), var (vett))
}
```
## **Bibliografia**

- [1] Annadi, H.P. Keats, J.B. Runger, G.C. and Montgomery, D.C. (1995). An adaptive sample size CUSUM control chart. International Journal of Prodiction Research, 33:1605-1616.
- [2] Capizzi, G. and Masarotto, G. (2007). Pratical design of generalized likelihood ratio control charts for autocorrelated data. Working Paper Series, Vol.20.
- [3] Costa, A.F.B. (1994).  $\overline{X}$  charts with variable sample size. *Journal of* Quality Technology, 26:155-163.
- [4] Costa, A.F.B. (1997).  $\bar{X}$  chart with variable sample size and sampling intervals. Journal of Quality Technology, 29:197-204.
- [5] Costa, A.F.B. (1998). VSSI X charts with sampling at fixed times. Communication in Statistics-Theory and Methods, 27:2853-2869.
- [6] Lucas, J.M. and Saccucci, M.S. (1990). Exponentially weighted moving average control schemes: properties and enhancements. Technometrics, 32:1-29.
- [7] Park, C.S. and Choi, K. (1990). Economic design of control charts with variable sample size schemes. Paper presented at the Annual Meeting of the American Statistical Association, Boston.
- [8] Park, C.S. and Reynolds, M.R. (1994). Economic design of a variable sample size X-chart. Communications in Statistics-Simulation and Computation, 23:467-483.
- [9] Park, C.S. and Reynolds, M.R. (1999). Economic Design of a Variable Sampling Rate  $\bar{X}$ -chart. Journal of Quality Technology, 31:427-443.
- [10] Prabhu, S.S. Runger, G.C. and Keats, J.B. (1993). X chart with adaptive sample sizes. International Journal of Production Research, 31:2895-2909.
- [11] Prabhu, S.S. Montgomery, B.C. and Runger, G.C. (1994). A combined adaptive sample size and sampling interval  $\overline{X}$  control scheme. Journal of Quality Technology, 26:164-176.
- [12] Rendtel, U. (1990). CUSUM schemes with variable sampling intervals and sample sizes. Statistical Papers, 31:103-118.
- [13] Reynolds, M.R. Amin, R.W. Arnold, J.C. and Nachlas, J. (1988). Xcharts with variable sampling intervals. Technometrics, 30:181-192.
- [14] Reynolds, M.R. (1989). Optimal variable sampling interval control charts. Sequential Analysis, 8:361-379.
- [15] Reynolds, M.R. and Stoumbos, Z.G. (1998). The SPRT Chart for Monitoring a Proportion. IIE Transactions, 30:545-561.
- [16] Reynolds, M.R. (1996a). Shewhart and EWMA variable sampling interval control charts with sampling at fixed times. Journal of Quality Technology, 28:199-212.
- [17] Reynolds, M.R. (1996b). Variable-sampling interval control charts with sampling at fixed times. *IIE Transactions*, 28:497-510.
- [18] Reynolds, M. R. and Arnold, J.C. (2001). EWMA Control Charts with Variable Sample Sizes and Variable Sampling Intervals. IIE Transactions, 33:511-530.
- [19] Runger, G.C. and Pignatiello, J. (1991). Adaptive Sampling for Process Control. Journal of Quality Technology, 23:135-155.
- [20] Stoumbos, Z.G. and Reynolds, M.R. (1996). Control charts applying a general sequential test at each sampling point. Sequential Analysis, 15:159-183.
- [21] Stoumbos, Z.G. and Reynolds, M.R. (1997). Corrected Diffusion Theory Approximations in Evaluating Properties of SPRT Charts for Monitoring a Process Mean. Nonlinear Analysis, 30:3987-3996.
- [22] Stoumbos, Z.G. and Reynolds, M.R. (1997). Control charts applying a sequential test at fixed sampling intervals. Journal of Quality Technology, 29:21-40.
- [23] Zimmer, L.S. Montgomery, D.C. and Runger, G.C. (1998). Evaluation of a three-state adaptive sample size control chart. International Journal of Production Research, 36:733-743.

## Ringraziamenti

A conclusione del mio percorso universitario, voglio in primo luogo ringraziare la mia famiglia e in particolar modo i miei genitori perchè è soprattutto grazie ai loro sacrifici se sono arrivato fino a qui.

Desidero ringraziare tutti i miei amici, con i quali ho condiviso parecchi momenti della mia vita sia positivi (molti) che negativi (pochi). Per ognuno di loro non sarebbe sufficiente il volume di un intero libro per esprimere i miei apprezzamenti, e pertanto risulterebbe riduttivo scrivere una sola riga per ciascuno. Quindi i miei ringraziamenti resteranno generalizzati. Un grazie e un abbraccio a tutti.

Vi voglio bene